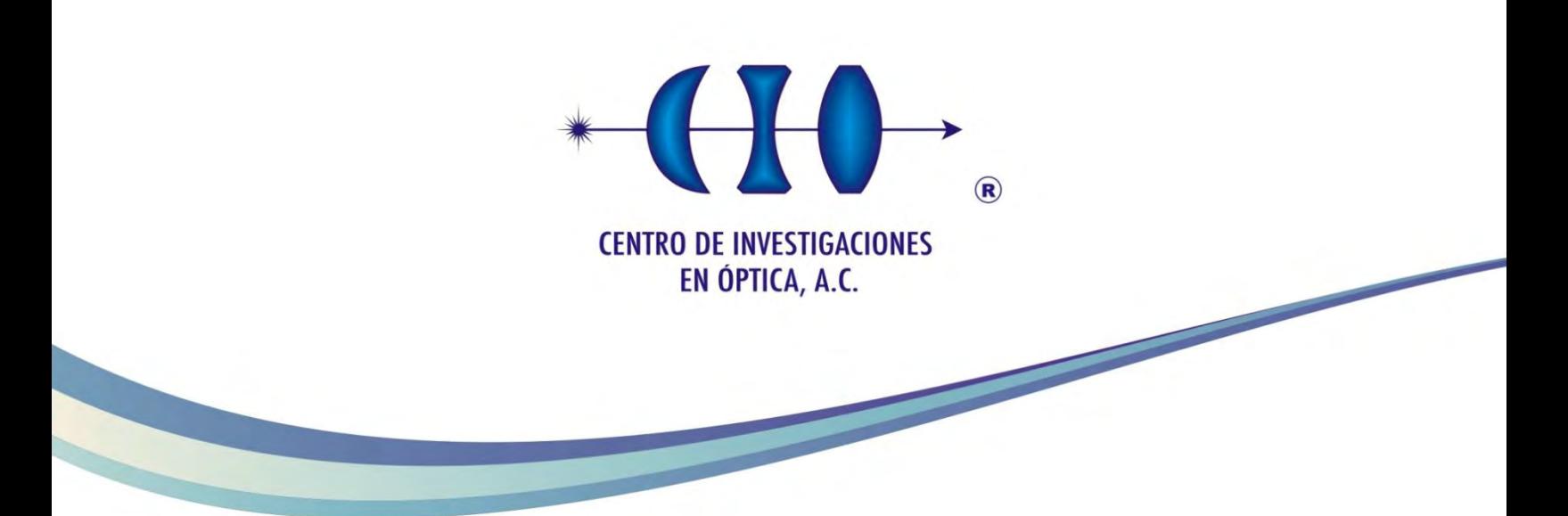

### **Diseño y construcción de sistema automatizado de polarización para controlar el perfil de intensidad de un espectro Raman**

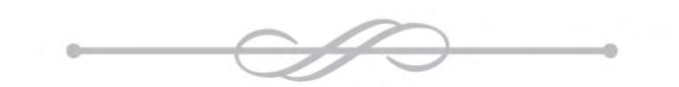

Tesis para obtener el grado de maestro en optomecatrónica

**GRADO EN ANO EN DE EN ANO EN EN ANO EN EL ENTRE DE EL ENTRE DE LA TENSISTE DE LA TENSISTE DE LA TENSISTE DE L Alumno: Juan Daniel Berrones Guerrero**

**Asesor: Dr. Claudio Frausto Reyes**

*Noviembre del 2018 Aguascalientes, Aguascalientes, México*

# **Agradecimientos:**

Agradezco a mis padres porque gracias a sus grandes esfuerzos, dedicación y apoyo me dan un motivo y las fuerzas para siempre seguir adelante.

Al Dr. Claudio Frausto Reyes por su gran apoyo.

A mi hermano Oscar Antonio Guerrero porque siempre me ánima a dar lo mejor de mí.

A mis amigos del Centro de Investigaciones en Óptica que sin ellos no sería lo mismo y sobre todo a Alan Alejandro Amigo Romano por su apoyo y amistad.

Al Centro de Investigaciones en Óptica.

A Dios por todas las grandes oportunidades que me ha brindado.

# **Dedicatoria**

Dedico este trabajo de tesis a mi mamá Irma Guerrero Castro, mi papá Oscar Berrones Peña, mi hermano Oscar Antonio Berrones Guerrero y a mi tío Jesús Antonio Guerrero Castro, porque sin ellos nada sería posible.

### **Resumen**

En la literatura especializada hay reportes de estudios de materiales utilizando espectroscopia Raman, en los cuales se seleccionan direcciones preferenciales del vector de polarización de la señal Raman con respecto al vector de polarización de la fuente de excitación. Esto se hace con el objetivo de realzar alguna propiedad del material y/o clasificar éste. Al realizar el procedimiento anterior se altera el perfil de intensidades de la señal Raman con respecto a la señal Raman no polarizada. Cabe destacar que en la literatura especializada no se han encontrado estudios en los cuales se consideren los diferentes tipos de polarización del láser de excitación de los sistemas Raman, lo cual abre camino a una nueva metodología de análisis Raman; permitiendo así, encontrar nueva información sobre los diferentes materiales a analizar.

Para establecer dicha metodología, en este trabajo se diseñó y construyó un sistema optomecatrónico para controlar la polarización del haz de excitación de un sistema espectroscópico micro Raman, con una fuente de excitación láser en el infrarrojo cercano (830nm), instalado en el Centro de Investigaciones en Óptica, unidad Aguascalientes. Este sistema utiliza retardadores y polarizadores ópticos, así como un sensor para confirmar el cambio en la polarización. Con este sistema se obtuvieron tres tipos de polarización: lineal, circular y elíptica.

Utilizando el sistema propuesto, se realizó el análisis Raman en la zona Stokes a diferentes tipos de muestras líquidas, sólidas y viscosas, considerando los diferentes tipos de polarización de la fuente de excitación con la finalidad de adquirir nueva información. Los espectros obtenidos para los diferentes estados de polarización se compararon entre sí y con espectros reportados en la literatura.

 Se analizaron los espectros Raman dividiendo estos en tres zonas: zona de vibraciones de los fonones, vibraciones del esqueleto y vibraciones de grupos funcionales. Se observaron cambios en el perfil de intensidades, principalmente en la zona de los grupos funcionales y del esqueleto. Además en algunos casos se

obtuvo una reducción del ancho de los picos, es decir mejor definición de estos. Asimismo, se encontró en algunos casos que el ruido de fluorescencia de los espectros disminuye si se considera polarización circular. Esto es relevante debido a que no se ha reportado en la literatura el uso de la polarización de la luz para reducir la fluorescencia de un espectro Raman.

Cabe resaltar que en general estos cambios no se han reportado en la literatura especializada. En particular, para el alcohol etílico se obtuvo un aumento de la intensidad en la zona de los grupos funcionales.

Esta nueva metodología de análisis para la espectroscopia Raman resulta de gran ayuda ya que se permite encontrar información más detallada de cada muestra, facilitando el análisis de cada espectro.

# **Contenido**

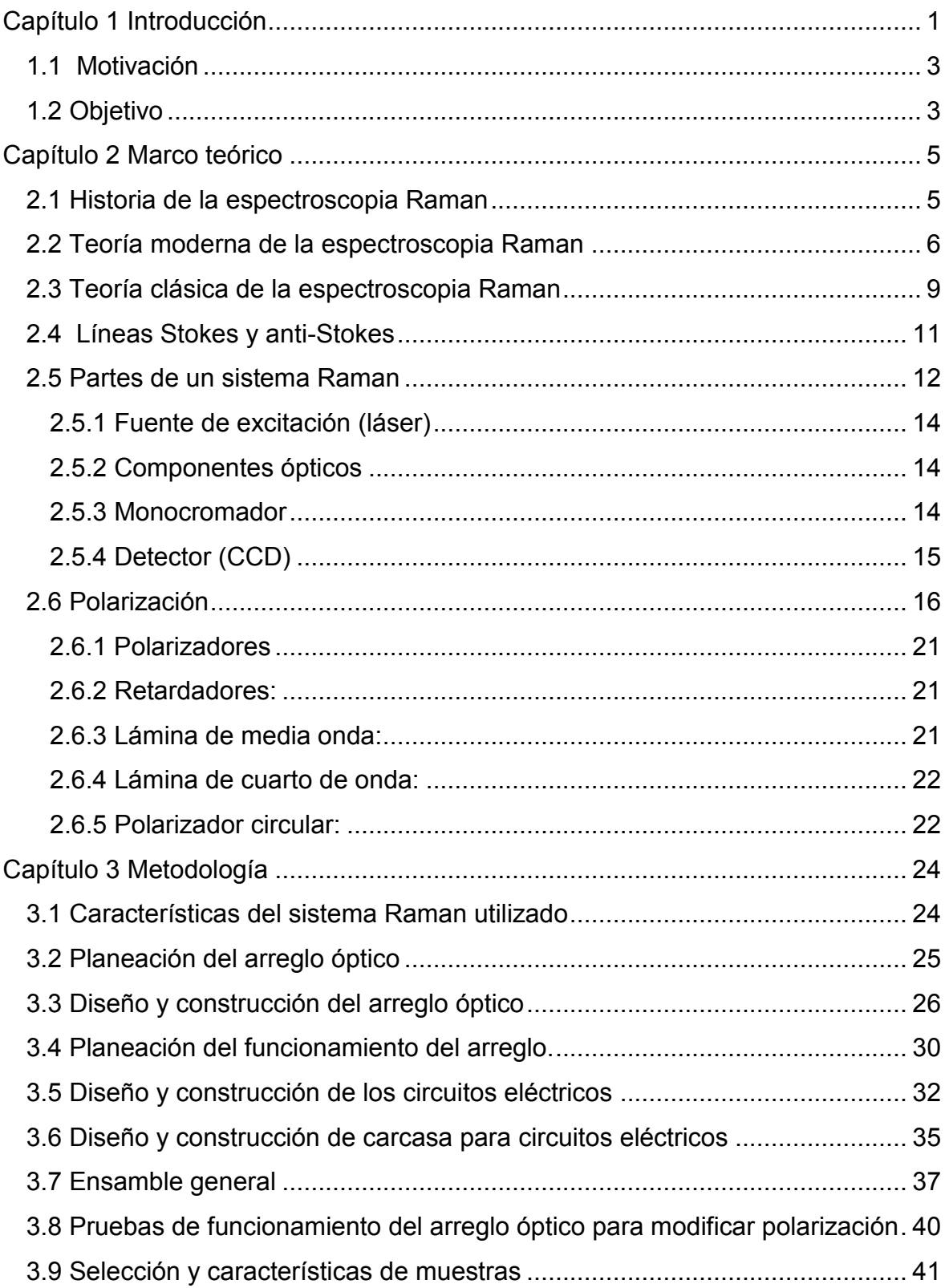

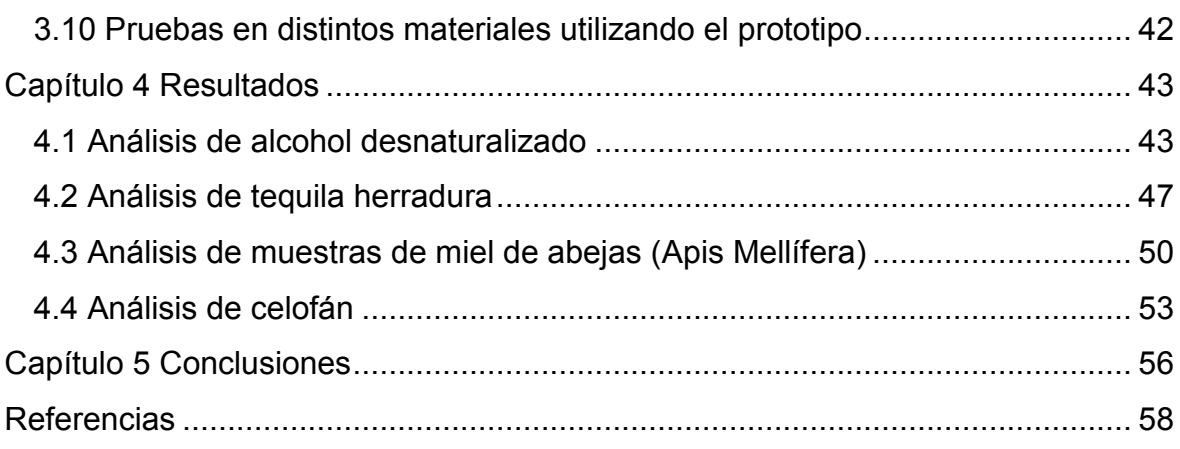

# **Tabla de figuras**

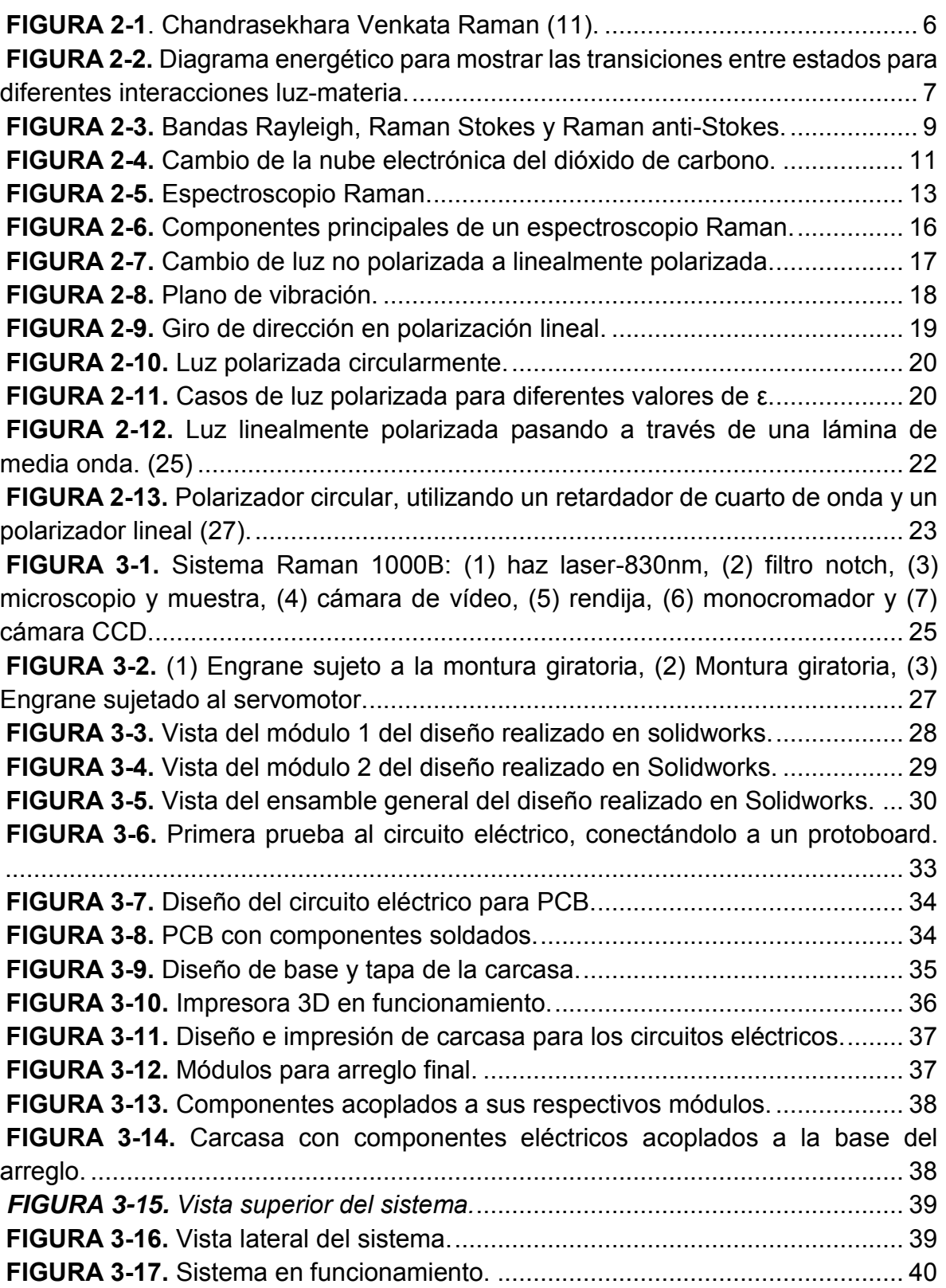

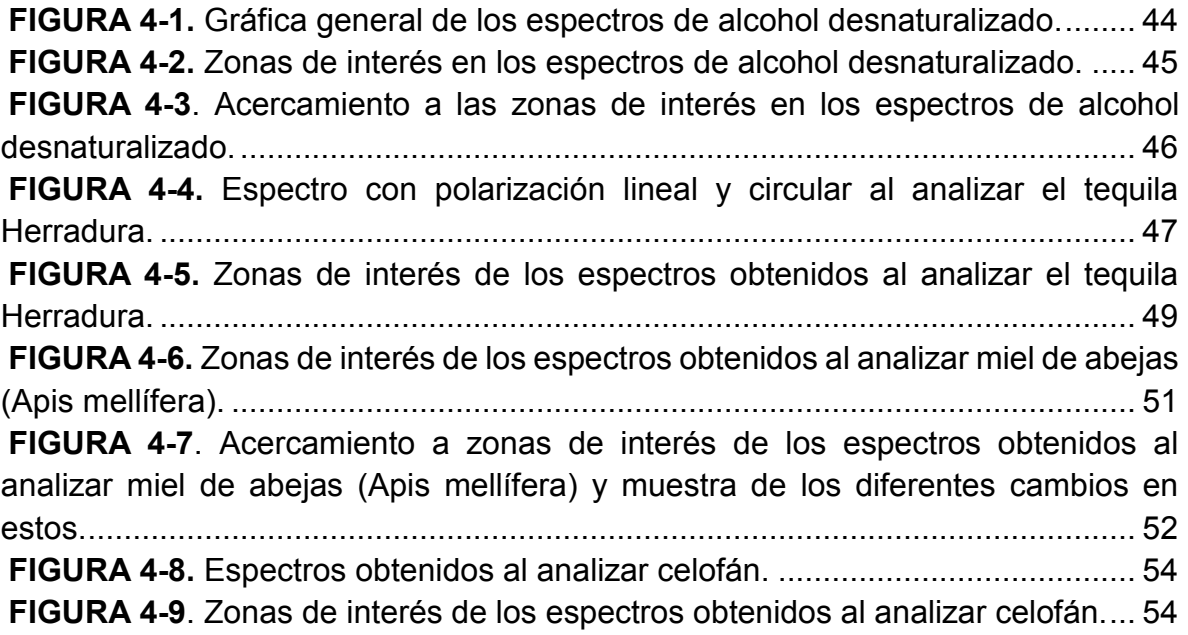

## <span id="page-9-0"></span>**Capítulo 1 Introducción**

La espectroscopia Raman es una técnica no destructiva, muy utilizada desde hace tiempo para obtener información química y estructural de diversas muestras. Esta es una técnica complementaria de la espectroscopia infrarroja, la diferencia radica en que para que la molécula sea activa en infrarrojo debe tener un momento dipolar; en Raman debe haber un cambio en la polarizibilidad de la molécula (1).

La espectroscopia Raman se basa en hacer incidir un haz láser de luz monocromática, de cierta frecuencia (UV-Vis-NIR), sobre la muestra cuyas características se quieran analizar. Por lo general, la fuente de excitación es un láser con una cierta polarización determinada (comúnmente polarización lineal). Sin embargo, al partir de luz linealmente polarizada podemos obtener los diferentes tipos de polarización (elíptica y sus casos particulares), así como cambiar la dirección de cualquiera de estas (2).

Para el análisis de muestras la polarización de la luz puede ser aprovechada aún más. Por ejemplo, en un material polimérico la intensidad de los picos Raman de los grupos funcionales y el esqueleto podría depender de cómo se orientan estos con respecto al vector de polarización del láser; sin embargo, en la mayoría de los documentos reportados en la literatura especializada, cuando se toman mediciones con los sistemas de espectroscopia Raman, estos no cuentan con un controlador el cual pueda modificar la posición angular de la muestra ni la polarización del haz de excitación (3) (4) (5).

Existen estudios en los que se trabajan con modificaciones en la polarización de la señal Raman obtenida para encontrar mejoras y cambios en los espectros resultantes (6). Por ejemplo, en los resultados del trabajo de *Henrique B. Ribeiro 2015*, en el cual se analizan los cambios de la señal Raman del fósforo negro; se encontraron diferencias inusuales, se menciona que son de gran importancia para la comprensión de sus fases electrónicas (7).

Otro caso es el de *Jae-Ung Lee 2015*, en este trabajo se analiza grafeno bicapa modificando la polarización de la señal Raman, se compara con el estudio del grafeno de capa única, lo cual resulta en que las bandas del grafeno bicapa muestran una gran dependencia con la polarizacion, por lo tanto concluyen que esto demuestra la importancia de los detalles de las interacciones electrón-fonón y electrón-fotón en la comprensión de los procesos de dispersión Raman en la bicapa de grafeno (8).

No obstante, cabe destacar, que en la literatura especializada no se han encontrado estudios en los cuales se modifique la polarización del haz de incidencia. Con base en esto se utilizará una nueva técnica en la espectroscopia Raman para obtener resultados complementarios a los resultados comúnmente obtenidos.

Esta técnica se basa en cambiar la dirección del eje de polarización del láser haciendo uso de diferentes componentes ópticos; así como pasar de polarización lineal a polarización circular (9) y de esta manera modificar la intensidad de los espectros resultantes al analizar diferentes tipos de muestras.

Tomando en cuenta el espacio libre en el sistema Raman del Centro de Investigaciones en Óptica, Unidad Aguascalientes (CIO-Aguascalientes), se diseñó y construyó una montura óptica automatizada la cual, con ayuda de retardadores y polarizadores ópticos, modifica la polarización del haz de excitación del sistema. La montura cuenta con un sensor de intensidad, el cual se utiliza para comprobar que el cambio en la polarización sea correcto.

Para probar la nueva técnica propuesta en este proyecto se utilizaron diversas muestras sólidas y liquidas ya que se espera obtener cambios en el espectro de cada una de estas. En particular se estudió el cambio en alcoholes, tequilas, materiales cristalinos, polímeros y miel.

Los resultados obtenidos con esta nueva metodología fueron de gran interés. Se observaron diferencias en el perfil de intensidades de los diversos espectros Raman. En algunos casos particulares se obtuvieron picos mejor definidos (menor

2

anchura), también hubo reducción de la fluorescencia para ciertas muestras con determinada polarización del láser de excitación.

La obtención de los cambios antes mencionados en los resultados obtenidos con la nueva metodología de trabajo abre las puertas a una mejor interpretación de los espectros Raman. Por ejemplo, se puede facilitar la discriminación de ciertos materiales en las muestras al identificarlos según las diferencias en los perfiles de intensidad resultantes. Esto nos habla de una caracterización más detallada de los distintos tipos de muestras a analizar.

#### **1.1 Motivación**

<span id="page-11-0"></span>La espectroscopia Raman polarizada proporciona información vital sobre la estructura molecular inherente de una muestra, así funcionando como una sonda eficaz para investigar la orientación en sistemas altamente ordenados como los cristales, polímeros y nanotubos de carbono. Aun conociendo esto en la mayoría de los estudios realizados la fuente de excitación no modifica su polarización para buscar cambios en la señal a obtener. Con base en esto nace la necesidad de proveer una nueva metodología de estudio en la espectroscopia Raman, la cual considere el tipo de polarización del haz de excitación con el que cuentan los diferentes sistemas Raman. En este trabajo se espera que el perfil de intensidades del espectro Raman, se modifique de acuerdo a la polarización del haz de excitación y a la estructura de la muestra a analizar.

#### **1.2 Objetivo**

<span id="page-11-1"></span>El objetivo general de esta tesis consiste desarrollar una nueva metodología de estudio en la espectroscopia Raman basada en la polarización de la luz, con la cual obtener cambios en los perfiles de intensidad de la señal Raman.

Para ello se plantearon los siguientes objetivos específicos:

- Diseñar y construir un sistema automatizado con el cual manipular la polarización del haz de excitación de un sistema Raman.
- Obtener los espectros Raman de distintas muestras utilizando polarización lineal.
- Obtener los espectros Raman de las muestras utilizando polarización circular.
- Comparar los espectros para buscar cambios en los perfiles de intensidad.

Para discutir el cómo se realizaron estos objetivos, la tesis se dividió en 5 capítulos, en el primero se da la introducción del trabajo. La teoría sobre el efecto Raman, polarización y las partes principales de un espectroscopio Raman se explican en el segundo capítulo. En el tercer y cuarto capítulo se discute sobre la metodología y los resultados obtenidos respectivamente. De esta manera para finalizar, las conclusiones de esta tesis se dan en el quinto capítulo.

## <span id="page-13-0"></span>**Capítulo 2 Marco teórico**

#### <span id="page-13-1"></span>**2.1 Historia de la espectroscopia Raman**

El fenómeno físico en cual se basa la espectroscopia Raman fue descrito por el físico indio Chandrasekhara Venkata Raman en el año 1928 lo que le supuso el premio nobel de física en 1930. Este científico dio nombre al fenómeno inelástico de dispersión de la luz que permite el estudio de rotaciones y vibraciones moleculares, llamado efecto Raman. Sus estudios sobre este fenómeno se inspiraron en los trabajos realizados anteriormente por Rayleigh. A diferencia de Rayleigh que afirmaba que el color azul del mar no es más que el azul del cielo visto en reflexión, Raman realizó un experimento sencillo mediante el que pudo demostrar que el color azul del agua procedía de un fenómeno propio. Posteriormente lo explicó cómo, la dispersión de la luz debido a su interacción con las moléculas del agua. En 1923, mientras estudiaba la dispersión de la luz en el agua y en alcoholes purificados, uno de sus alumnos observó un cambio de color en un rayo de luz solar al ser filtrado; él y su equipo no fueron capaces de eliminar este efecto, y por tanto sospecharon que el fenómeno era una propiedad característica de la sustancia. Tras realizar diversos estudios durante los cinco años siguientes, Raman y su discípulo Krishnan publicaron el famoso artículo en la revista *Nature* en 1928, en el que describieron este nuevo tipo de radiación secundaria.

Raman ganó el Premio Nobel de Física en 1930 por este descubrimiento, llevado a cabo utilizando la luz del sol, un filtro fotográfico de banda estrecha para crear luz monocromática y un filtro "cruzado" para bloquear esta luz monocromática  $(10)$ .

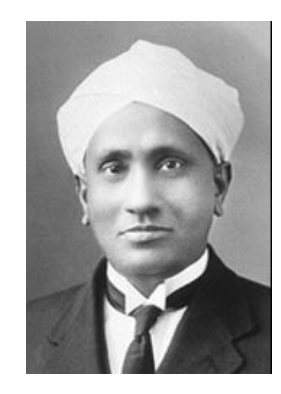

*FIGURA 2-1. Chandrasekhara Venkata Raman (11).* 

#### <span id="page-14-1"></span><span id="page-14-0"></span>**2.2 Teoría moderna de la espectroscopia Raman**

La técnica de dispersión Raman es un tipo de espectroscopia molecular vibracional, que se basa en un proceso de dispersión inelástico de la luz (12). La espectroscopia Raman es una técnica complementaria a la espectroscopia infrarroja; la diferencia radica en que para que una molécula sea activa en infrarrojo debe tener un momento dipolar, en cambio, en la espectroscopia Raman, debe haber un cambio en la polarizabilidad de la molécula. Las bandas que se presentan en el espectro infrarrojo también aparecerán en el espectro Raman, pero con diferente intensidad.

Esta técnica proporciona información química y estructural de casi cualquier material y/o compuesto inorgánico en pocos segundos, permitiendo así su identificación. De la misma manera permite identificar estructuras moleculares de alta simetría como los dobles enlaces carbono-carbono, los cuales se presentan como bandas muy tenues y difíciles de detectar en espectroscopia infrarroja.

El análisis mediante la espectroscopia Raman se basa en hacer incidir un haz de luz monocromática de frecuencia  $v_0$  sobre la muestra cuyas características se desean determinar, y estudiar la luz que dispersa dicha muestra. Cabe destacar que la mayoría de la luz dispersada presenta la misma frecuencia que el haz de luz incidente, pero una pequeña parte presenta un cambio en frecuencia gracias a la interacción de la luz con la materia. La luz que permanece con la misma frecuencia de incidencia se conoce como dispersión Rayleigh y no aporta información sobre la composición de la muestra. En cambio la luz que presenta un cambio en la frecuencia es la que proporciona la información sobre la composición molecular de la muestra y es conocida como dispersión Raman.

Los átomos enlazados químicamente para formar las moléculas y redes cristalinas se someten a constantes movimientos vibracionales y rotacionales. Cada uno de los movimientos rotacionales y vibracionales le corresponden a un determinado valor de energía molecular; cuando el haz de luz incidente tiene una energía mayor  $hv_{0}$  que los niveles vibracionales de la molécula al chocar, la mayor parte atraviesa pero una pequeña fracción es dispersada (en el orden de un fotón por cada  $10^{11}$  incidentes).

La dispersión la podemos describir con el siguiente proceso, el fotón incidente lleva a la molécula a un nivel de energía vibracional superior no permitido, el cual abandona rápidamente para pasar a un nivel de energía permitido emitiendo un fotón, la frecuencia del fotón liberado dependerá del salto energético realizado por la molécula. Ayudándonos de la siguiente figura explicaremos los posibles casos:

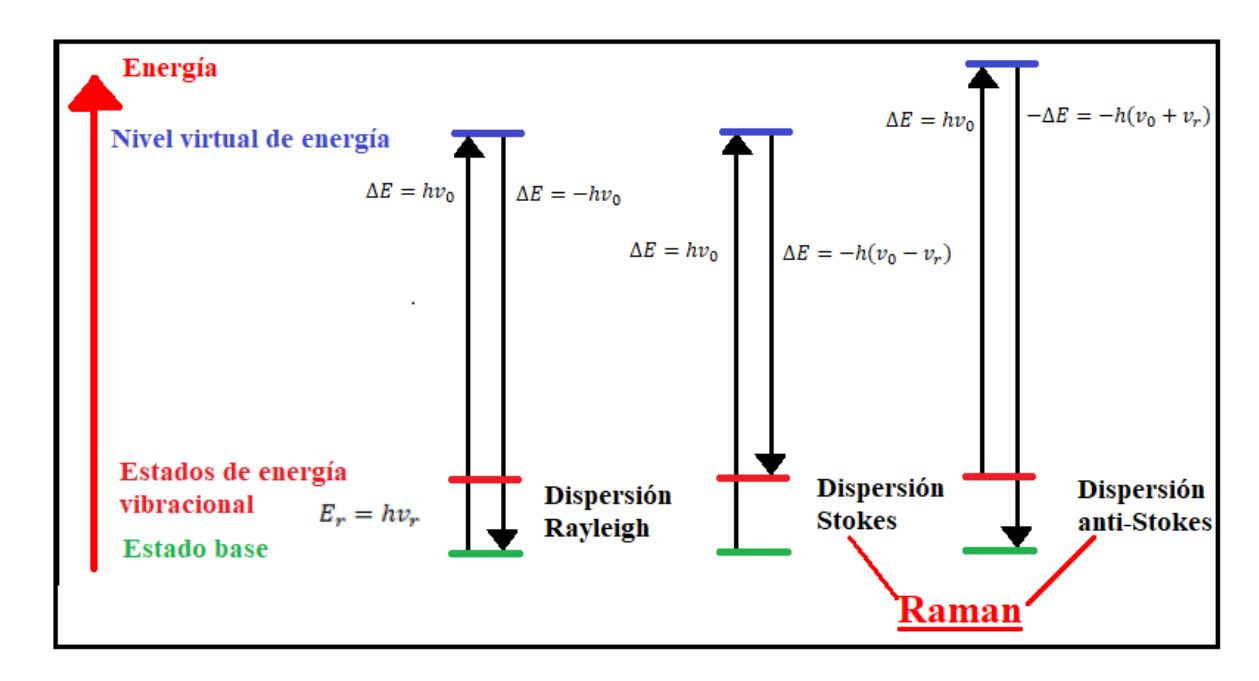

<span id="page-15-0"></span>*FIGURA 2-2. Diagrama energético para mostrar las transiciones entre estados para diferentes interacciones luz-materia.* 

 Para el primer caso tenemos que el fotón dispersado tiene la misma frecuencia que el fotón incidente, esto quiere decir que la molécula regresó al mismo nivel de energía que tenía antes del choque, se dice que este sería un choque elástico y da lugar a la dispersión de Rayleigh.

 Si el fotón dispersado tiene una frecuencia menor que el haz incidente, quiere decir que la molécula regresó a un estado de energía permitido más alto que el inicial, la frecuencia del fotón dispersado estaría dada por  $v_0 - v_r$ , esta sería la dispersión Raman Stokes (13).

 Para el último caso en el que la frecuencia del fotón dispersado es mayor, quiere decir que antes del choque la molécula no se encontraba en su estado fundamental, si no que estaba en un nivel de energía mayor y después de hacer el "salto" regresó a su nivel fundamental, su frecuencia estaría dada como  $v_{0} + v_{r}$  , y se llama dispersión Raman anti-Stokes (13).

Se sabe que a temperatura ambiente las moléculas se encuentran en el nivel de energía vibracional menor, así que por esto es más probable encontrar que durante las transferencias de energía se dé lugar a la dispersión Raman Stokes que Raman anti-Stokes. La diferencia en intensidad es de alrededor de 100 veces más para Raman Stokes así que por esto lo común es trabajar en esta zona del espectro  $(14)$ .

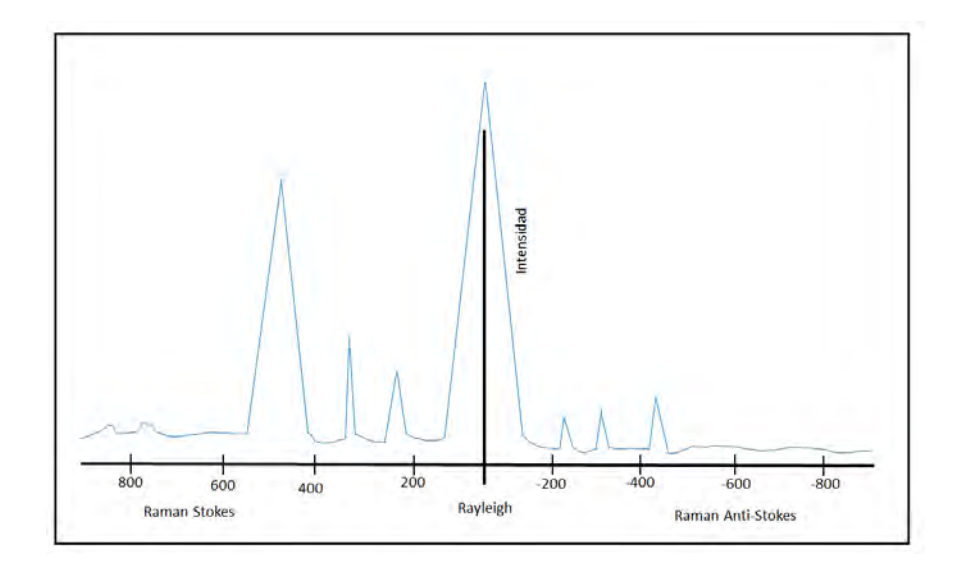

*FIGURA 2-3. Bandas Rayleigh, Raman Stokes y Raman anti-Stokes.* 

#### <span id="page-17-1"></span>**2.3 Teoría clásica de la espectroscopia Raman**

<span id="page-17-0"></span>Con el objeto de ilustrar la interpretación clásica del efecto Raman, se tratará el caso simple de una molécula diatómica. Para moléculas más complejas el tratamiento matemático se complica, pero no cambian los aspectos físicos esenciales.

El campo eléctrico de una onda electromagnética (un haz láser) es una función del tiempo y se puede representar por:

$$
E = E_0 \cos(2\pi v_0 t), \tag{1}
$$

En donde E<sub>0</sub> es la amplitud vibracional y  $v$  es la frecuencia de la onda electromagnética. Cuando se ilumina a una molécula diatómica con esta radiación, se induce un momento dipolar eléctrico P dado por:

$$
P = \alpha_0 E = \alpha E_0 \cos(2\pi v_0 t), \qquad (2)
$$

En donde α es la polarizabilidad de la molécula. Para una amplitud de vibración pequeña, descrita en términos de la separación internuclear Q, la polarizabilidad α se puede escribir como

$$
\alpha = \alpha_0 + \left(\frac{\partial \alpha}{\partial Q}\right)_0 Q_0 + \cdots,\tag{3}
$$

En donde α $_0$  es la polarizabilidad para la posición de equilibrio Q $_0$ , y  $\left(\frac{\partial \alpha}{\partial Q}\right)_0$ es el cambio de α con respecto al cambio en Q, evaluado en la posición de equilibrio. El desplazamiento nuclear Q de una molécula que vibra con una frecuencia v<sub>m</sub>, está dado por

$$
Q = Q_0 \cos(2\pi v_m t), \tag{4}
$$

De donde se obtiene

$$
P = \alpha E_0 \cos(2\pi v_0 t) = \alpha_0 E_0 \cos(2\pi v_0 t) + \left(\frac{\partial \alpha}{\partial Q}\right)_0 Q E_0 \cos(2\pi v_0 t), \tag{5}
$$

$$
P = \alpha_0 E_0 \cos(2\pi v_0 t) + \left(\frac{\partial \alpha}{\partial Q}\right)_0 Q_0 E_0 \cos(2\pi v_0 t) \cos(2\pi v_m t), \tag{6}
$$

$$
P = \alpha_0 E_0 \cos(2\pi v_0 t) + \frac{1}{2} \left(\frac{\partial \alpha}{\partial Q}\right)_0 Q_0 E_0 \{ \cos[2\pi t (v_0 + v_m)] \cos[2\pi t (v_0 - (7) v_m)] \} (14).
$$

El primer término representa un dipolo oscilante que emite luz de frecuencia v<sub>0</sub> (dispersión Rayleigh), el segundo corresponde a la dispersión Raman de frecuencia (v $_0$ +v $_{\rm m}$ ) anti-Stokes y el tercero (v $_0$ -v $_{\rm m}$ ) a la dispersión Stokes. Si  $\left(\frac{\partial \alpha}{\partial Q}\right)_0$  es cero, entonces la vibración en Raman no es activa.

Para moléculas complejas, en vez de una polarizabilidad escalar, hay que introducir un tensor de polarizabilidad y hacer el desarrollo correspondiente en términos de las coordenadas normales de la molécula (14).

#### <span id="page-19-0"></span>**2.4 Líneas Stokes y anti-Stokes**

Para que una molécula exhiba el efecto Raman, la luz incidente debe inducir un cambio en el momento dipolar o un cambio en la polarizabilidad molecular. Por ejemplo, en el caso del dióxido de carbono, el cambio en la polarizabilidad se puede visualizar cualitativamente como un cambio en la forma de la nube electrónica, como se muestra en la siguiente figura.

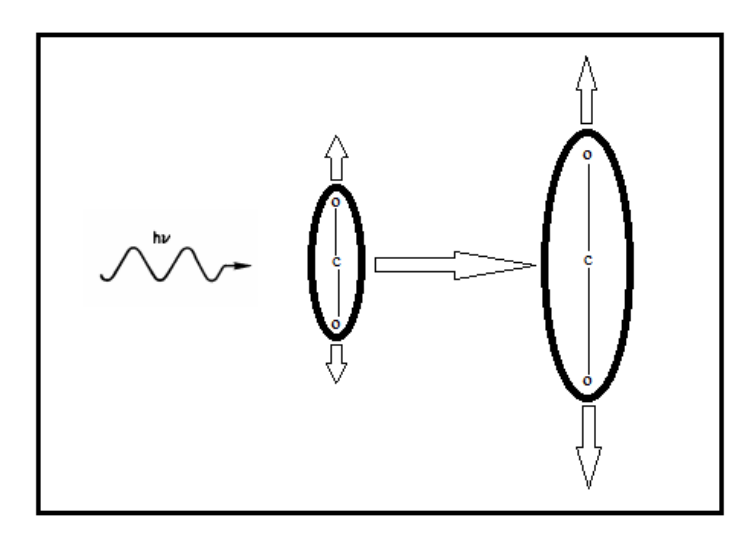

*FIGURA 2-4. Cambio de la nube electrónica del dióxido de carbono.* 

<span id="page-19-1"></span>La nube electrónica alrededor de la molécula de CO<sub>2</sub> se alarga o encoge, alternativamente, en fase con la variación oscilante de la componente eléctrica de la onda electromagnética. La luz dispersada contiene una pequeña porción de la luz debida a la dispersión Raman, además de la debida a la dispersión Rayleigh normal. La dispersión Raman contiene líneas Stokes y anti-Stokes; sus frecuencias corresponden a la suma y diferencia de las frecuencias de la luz incidente y las frecuencias vibracionales moleculares permitidas. Cuando los fotones interactúan con una molécula, una parte de su energía se puede convertir en varios modos de vibración de la molécula. Como vimos en la figura 2-2, la luz dispersada pierde energía equivalente a la energía dada a las vibraciones moleculares (efecto Raman Stokes). Si la molécula se encontraba inicialmente en un estado rotacional o vibracional excitado, es posible que la luz dispersada tenga mayor energía que la incidente (efecto Raman anti-Stokes), siempre y cuando el sistema decaiga a un estado de menor energía que la del estado inicial. Como normalmente la población de los estados excitados es mucho menor que la del estado básico, la dispersión Raman Stokes es mucho más intensa que la dispersión anti-Stokes.

Sólo una pequeña fracción de los fotones es dispersada inelásticamente, así que, por lo general, las líneas Raman son muy débiles (solamente 10-6 de la intensidad de la línea Rayleigh) (10). La mayor parte de la luz dispersada tiene la misma frecuencia (energía) que la de la luz incidente original, lo cual hace que la observación del efecto sea relativamente difícil. Sin embargo, el advenimiento de los láseres permitió iluminar con un haz monocromático de muy alta densidad de energía, facilitando con ello su observación.

#### <span id="page-20-0"></span>**2.5 Partes de un sistema Raman**

La espectrometría Raman es una técnica espectroscópica utilizada en física de la materia condensada y también en química para el estudio de los modos vibracionales, rotacionales y otros de baja frecuencia en un sistema.

Se basa en la dispersión inelástica, o dispersión Raman, de la luz monocromática, que por lo general procede de un láser en el rango visible, infrarrojo cercano, o ultravioleta cercano.

La luz láser interactúa con fonones u otras excitaciones en el sistema, por lo que la energía de los fotones láser se desplaza hacia arriba o hacia abajo. La luz del punto iluminado en la muestra se recoge con una lente y se envía a través de un monocromador (15).

Una de las tareas principales durante la recolección de la señal Raman es la supresión de la radiación láser y el esparcimiento Raleigh que contiene la señal mediante el filtrado (16). La luz transmitida por el filtro es separada en las distintas longitudes de onda que la componen, empleando un espectrómetro para tal fin.

A la salida del espectrómetro existe un detector que mide y registra la intensidad de cada longitud de onda en el espectro, a partir del cual se extrae la información mediante la unidad de procesamiento.

Es posible identificar los siguientes subsistemas dentro de un espectrómetro Raman convencional (17):

1) Una fuente de excitación monocromática, generalmente un láser.

2) Componentes ópticos para dirigir el láser hacia la muestra y colectar la radiación esparcida.

3) Un espectrómetro para separar la luz en sus componentes espectrales.

4) Sistema de procesamiento, que consta de un detector y una unidad de proceso.

<span id="page-21-0"></span>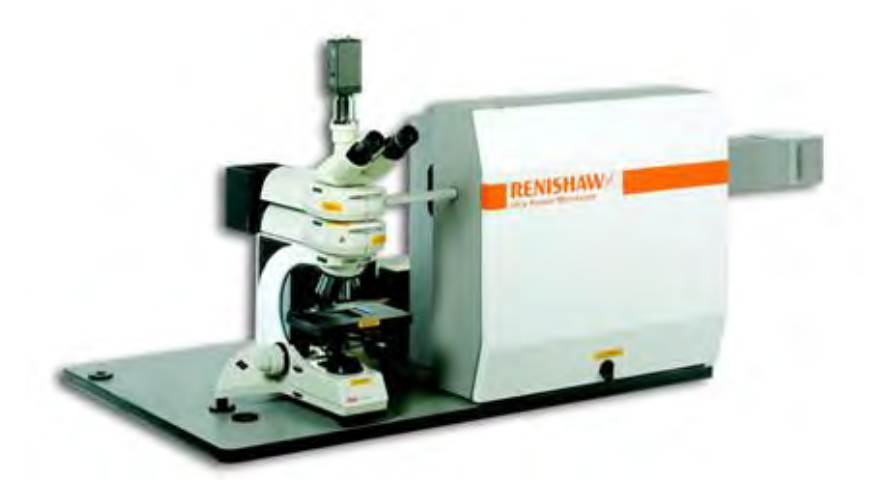

*FIGURA 2-5. Espectroscopio Raman*.

#### <span id="page-22-0"></span>**2.5.1 Fuente de excitación (láser)**

Como hemos comentado anteriormente, los equipos Raman utilizan láseres como fuentes de excitación, debido a su elevada intensidad para la producción de dispersión Raman (recordemos que la intensidad de la dispersión Raman es muy débil, por lo que necesitamos intensidades mayores que el ruido del equipo) y a su alto grado de coherencia de fase, lo que hace que sean extremadamente monocromáticas. Las fuentes más comunes disponibles en los equipos Raman son los siguientes, aunque actualmente se están reemplazando por láser de diodos:

Láseres en el visible como lo es el de He-Ne, cuya longitud de onda es λ=632.8nm y el láser de Ar, cuya longitud de onda es λ=514.4nm.

Láseres semiconductores NIR, cuya longitud de onda esta entre los 785nm a los1100nm.

Para seleccionar adecuadamente la fuente de excitación es necesario tener en cuenta el detector disponible, y la posible fluorescencia y/o foto descomposición de la muestra (18).

#### <span id="page-22-1"></span>**2.5.2 Componentes ópticos**

Se denomina componente óptico a los elementos diseñados para absorber, dirigir o transmitir la luz. Entre los dispositivos más comunes están los lentes, los espejos, los prismas, los polarizadores y los divisores de haz. Por lo general se fabrican con vidrio óptico, que es un material en el cual las propiedades ópticas como el índice de refracción, el coeficiente de transmisión y la dispersión, son controladas con gran precisión durante el proceso de fabricación (19) (9).

#### <span id="page-22-2"></span>**2.5.3 Monocromador**

El monocromador, es un dispositivo óptico, está diseñado para la selección y separación de las longitudes de onda que forman el rayo de luz en una serie de grupos, sirve para medir la composición de la luz según su distribución de longitudes de onda (distribución espectral). Los monocromadores tienen capacidad de resolución de ancho de banda 35 a 0.1 nm. El nombre monocromador proviene del griego *mono* que significa uno, *Chroma* color, y el sufijo *ador* derivado del latín que denota acción (20).

Los componentes de un monocromador son:

1. Una abertura que permita el paso de la radiación policromática de la fuente.

- 2. Un colimador que puede ser una lente o un espejo.
- 3. Un medio de dispersión que puede ser un prisma o una rejilla.
- 4. Lentes de enfoque o espejos.
- 5. Una abertura de salida.

Una de las componentes principales del monocromador es la rejilla. Las rejillas como medio de dispersión de la luz son muy superiores a los prismas. Pero hasta hace pocos años, una de las desventajas de este tipo de dispersor era su costo. Además la producción de radiación extraña, así como de espectros de segundo y tercer orden, pero estos efectos pueden ser minimizados con el uso de filtros y un adecuado diseño del instrumento. En los instrumentos más modernos y de mejor calidad la rejilla de difracción han sustituido casi por completo el uso de los prismas como monocromadores (21).

#### <span id="page-23-0"></span>**2.5.4 Detector (CCD)**

Sensores CCD (Charged Coupled Devices): Utilizan material sensible a la luz para convertir los fotones en carga eléctrica. Miles de diodos fotosensibles se posicionan de forma muy precisa en una matriz y los registros de desplazamiento transfieren la carga de cada pixel para formar la señal de video. El CCD convierte las cargas de las celdas de la matriz en voltajes y entrega una señal analógica en la salida que será posteriormente digitalizada por la cámara mediante un chip adicional al sensor. En rango dinámico el CCD es el mejor debido a que tiene una menor sensibilidad y los extremos de la luz los tolera mucho mejor (22).

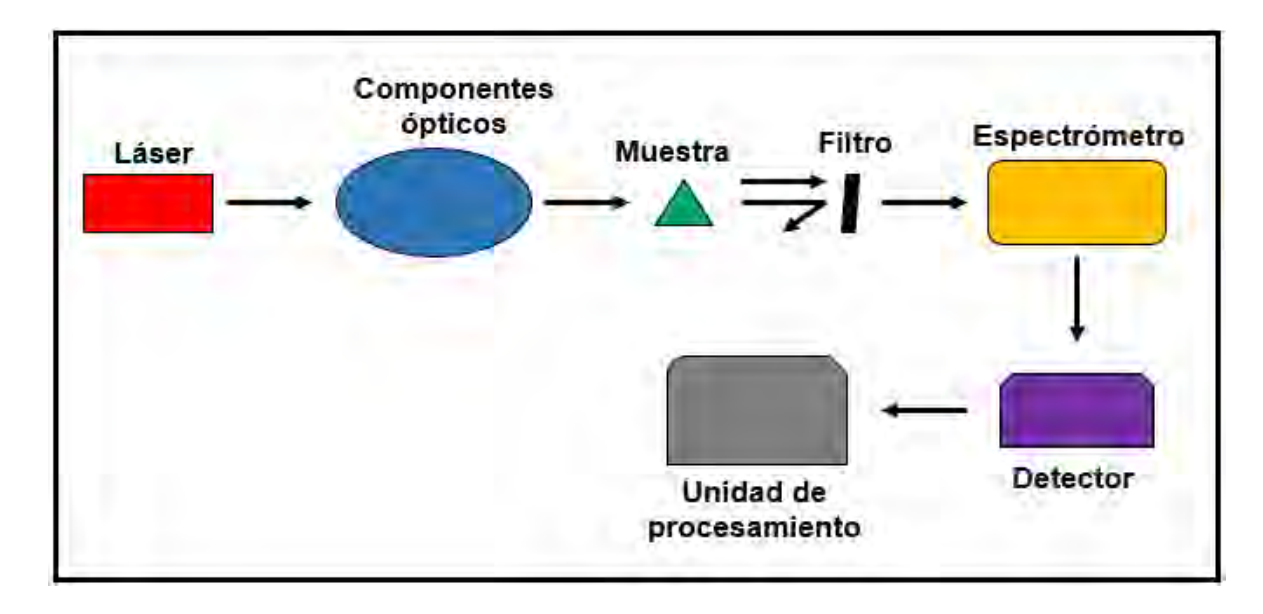

En la figura 2-6 se muestran las principales partes de un espectroscopio Raman, ésta para poder mostrar el área de trabajo de este proyecto.

*FIGURA 2-6. Componentes principales de un espectroscopio Raman.* 

<span id="page-24-1"></span>Debido a que se modificará la polarización de la luz de excitación del sistema Raman, será necesario colocar el sistema automático entre el láser y los componentes ópticos del espectroscopio Raman. El trabajar en esa área nos permite realizar el diseño con libertad, ya que comúnmente se tiene un espacio libre del láser a los componentes ópticos.

#### <span id="page-24-0"></span>**2.6 Polarización**

La espectroscopia mide la interacción de la luz con la materia. La luz se compone de vectores electromagnéticos que, en circunstancias normales, giran libremente al propagarse. Cuando la luz incide sobre la materia, las interacciones son el resultado de la suma de una mezcla de los estados de polarización electromagnética (9).

Sabemos que la luz se puede tratar como una onda electromagnética transversal (se propaga en forma perpendicular a la dirección de oscilación), la luz proveniente de un foco o del sol la llamamos luz no polarizada ya que sus campos eléctricos o magnéticos no se comportan de manera alguna que se pueda determinar su orientación. Cuando esta luz interactúa con la materia puede ocasionar un cierto cambio en su propagación, cuando se tiene un sentido y dirección definidos por un cierto tiempo podemos decir que es luz polarizada.

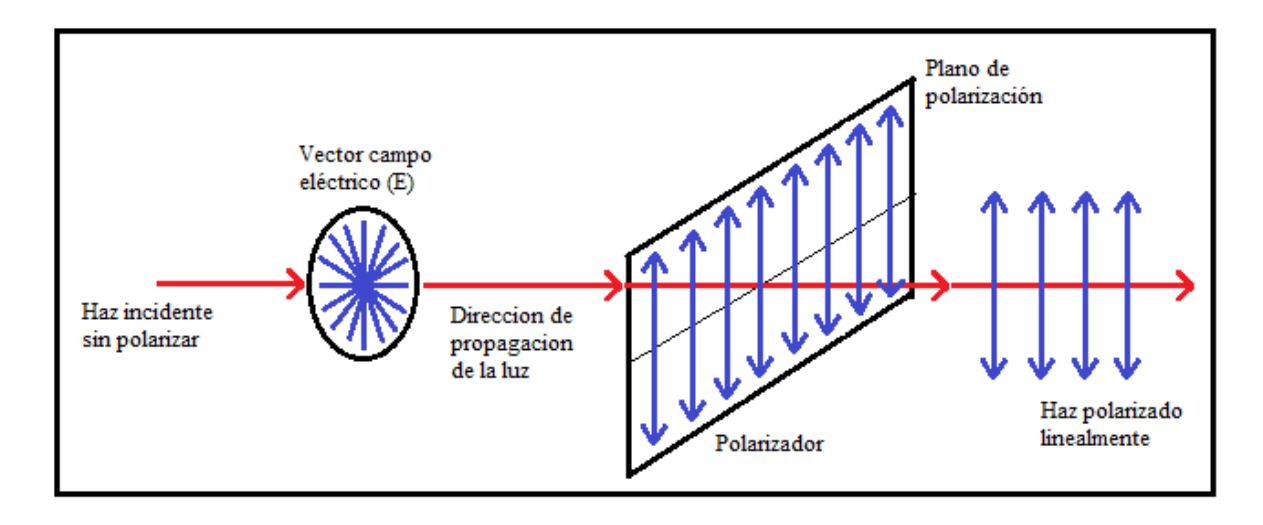

*FIGURA 2-7. Cambio de luz no polarizada a linealmente polarizada.* 

<span id="page-25-0"></span>Partiendo del caso de luz polarizada linealmente, es decir, que la orientación de su campo eléctrico es constante pero su magnitud y signo pueden variar con el tiempo, podemos encontrar los demás tipos de luz polarizada, para esto contamos con un "plano de vibración" en el cual residen E (campo eléctrico) y k (vector de propagación en la dirección del movimiento).

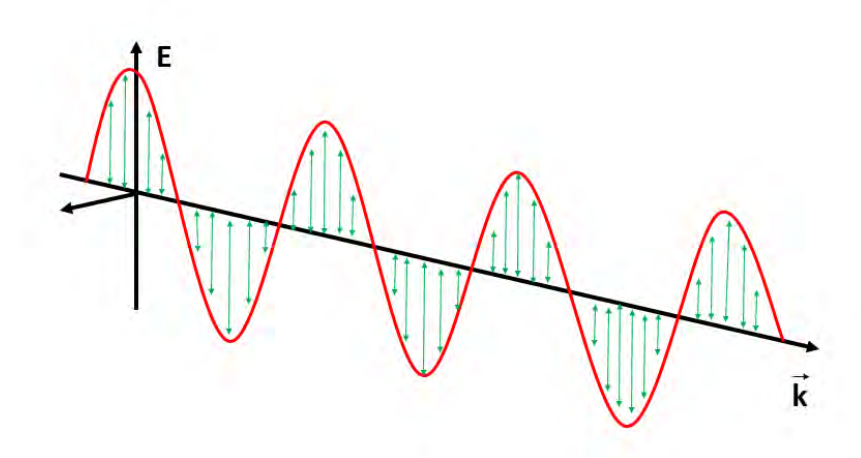

*FIGURA 2-8. Plano de vibración.* 

<span id="page-26-0"></span>Ahora consideraremos la interacción de dos ondas de luz linealmente polarizadas

$$
E_x(z, t) = iE_0 \cos(kz - wt), \qquad (8)
$$

$$
E_y(z, t) = iE_0 \cos(kz - wt + \varepsilon),
$$
\n(9)

En donde  $(kz - wt)$  es la fase y  $\varepsilon$  es la diferencia de fase relativa, la perturbación resultante de estas dos ondas será:

$$
E(z,t) = E_x(z,t) + E_y(z,t).
$$
 (10)

Para el primer caso en el que las dos ondas estén en fase es necesario que la diferencia de fase relativa  $\varepsilon$  sea igual a cero o un múltiplo de  $2\pi$  en este caso la ecuación resultante sería:

$$
E(z, t) = (iE_{0x} + jE_{0y})\cos(kz - wt).
$$
 (11)

Esto nos describiría una onda linealmente polarizada con una amplitud fija dada por  $(iE_{0x} + jE_{0y})$ .

Para el segundo caso  $\varepsilon$  será igual a un múltiplo entero impar de  $\pm \pi$ , en este caso la onda resultante estará girada en el plano de vibración y su ecuación sería la siguiente:

$$
E(z, t) = (iE_{0x} - jE_{0y})\cos(kz - wt).
$$
 (12)

En este caso el valor del giro tendrá que ver con el eje óptico del material que aplique la diferencia de fase.

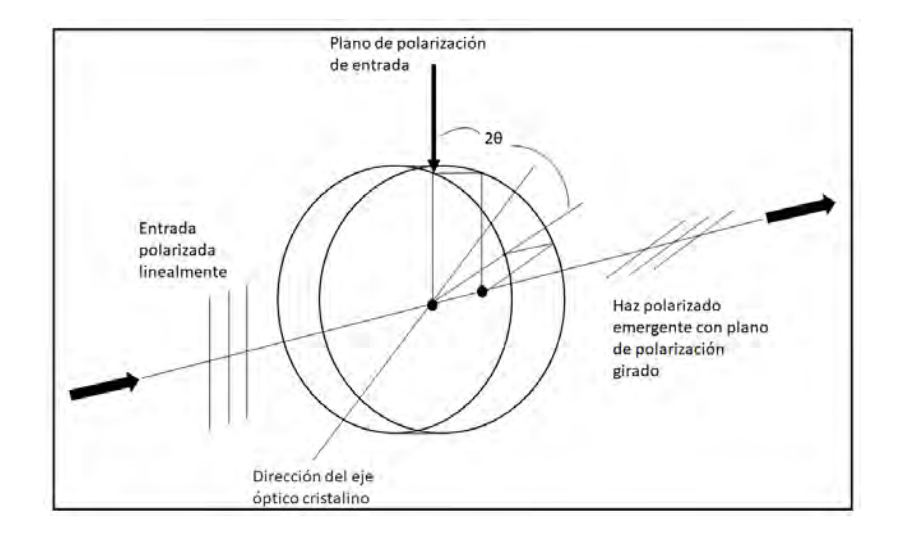

*FIGURA 2-9. Giro de dirección en polarización lineal.* 

<span id="page-27-0"></span>Para el tercer caso de luz polarizada aplicaremos una diferencia de fase de  $π/2+2mπ$  donde m = o,  $±1$ ,  $±2$ ,  $±3...$ , además la amplitud de las dos ondas iniciales tendrá que ser igual para así poder conseguir luz circularmente polarizada, para la cual la ecuación resultante sería la siguiente:

$$
E(z, t) = E_0[i\cos(kz - wt) + j\sin(kz - wt)].
$$
\n(13)

Pero para este cambio de fase conseguiríamos la luz polarizada circularmente girando hacia la derecha, en cambio si quisiéramos obtener luz polarizada circularmente girando hacia la izquierda la diferencia de fase tendría que ser  $π/2+2mπ$  donde m = o,  $±1$ ,  $±2$ ,  $±3...$ , entonces la resultante sería:

$$
E(z, t) = E_0[i\cos(kz - wt) - j\sin(kz - wt)].
$$
\n(14)

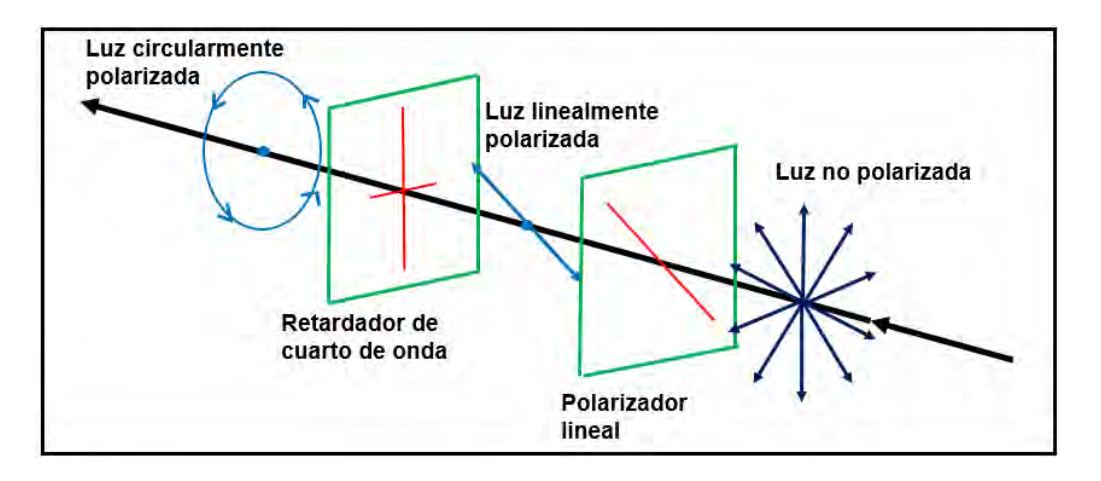

*FIGURA 2-10. Luz polarizada circularmente.* 

<span id="page-28-0"></span>Estos casos (luz linealmente y circularmente polarizada) son casos especiales de la luz elípticamente polarizada, esto quiere decir que en general el vector del campo eléctrico resultante estará girando y a la vez cambiando su magnitud. En este caso al avanzar la onda el extremo del campo trazará una elipse en el plano de propagación k (9).

En la figura 2-11 podemos ver algunos de los casos antes mencionados con los valores de la diferencia de fase para cada uno.

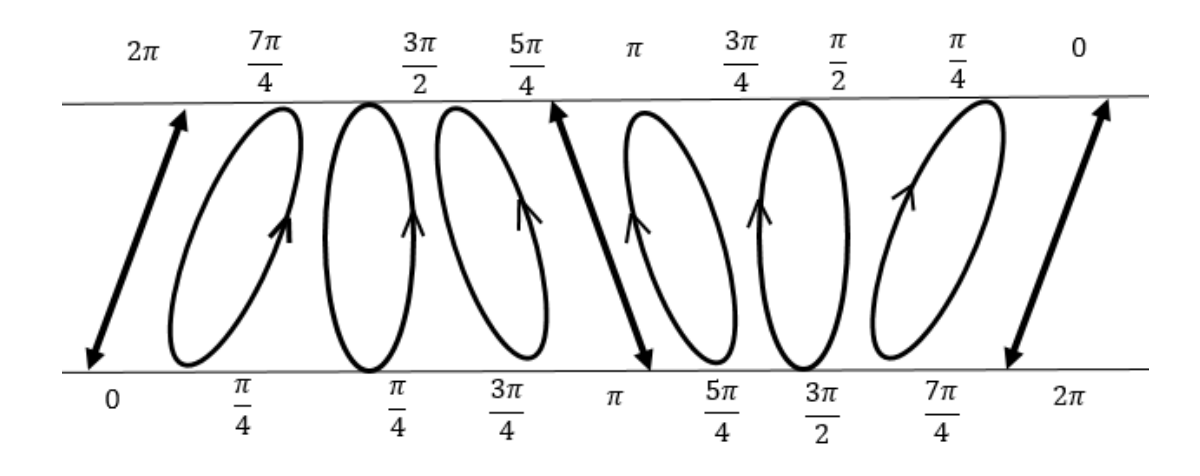

<span id="page-28-1"></span>*FIGURA 2-11. Casos de luz polarizada para diferentes valores de ε.* 

#### <span id="page-29-0"></span>**2.6.1 Polarizadores**

Podemos imaginar, el filtro polarizador es como una rejilla que permite únicamente el paso de la luz que oscila en el plano paralelo al vector normal a la superficie de la rejilla. La luz transmitida al otro lado del polarizador se considera luz polarizada. En realidad el filtro polarizador comercial consiste en una cadena de polímero estirada al límite, de modo que las moléculas actúan como una rejilla que absorbe fuertemente una componente polarizada de luz y es muy transparente a la otra componente, como describe la Ley de Malus (23).

#### <span id="page-29-1"></span>**2.6.2 Retardadores:**

Los retardadores o lámina de onda sirven para cambiar la polarización de una onda que incida en él.

Funciona produciendo un desfase entre las dos componentes perpendiculares de polarización. Un retardador típico es, simplemente, un cristal birrefringente como el espato de Islandia (variedad de calcita – CaCO3), con un espesor cuidadosamente elegido. El cristal se corta de modo que el eje extraordinario es paralelo a la superficie de la lámina. Cuando el índice de refracción extraordinario es más pequeño que el ordinario, como en la calcita, el eje extraordinario se llama eje rápido y el ordinario, eje lento. La luz polarizada en el eje rápido se propaga más rápidamente que en el eje lento. Así, dependiendo del espesor del cristal, la luz que entra con los componentes de polarización en ambos ejes, saldrá en un estado de polarización distinto (24).

#### <span id="page-29-2"></span>**2.6.3 Lámina de media onda:**

Esta introduce una diferencia de fase relativa de π radianes o 180° a la salida, la cual causará que al introducir luz polarizada linealmente ésta cambie su dirección, como se muestra en la figura 2-12

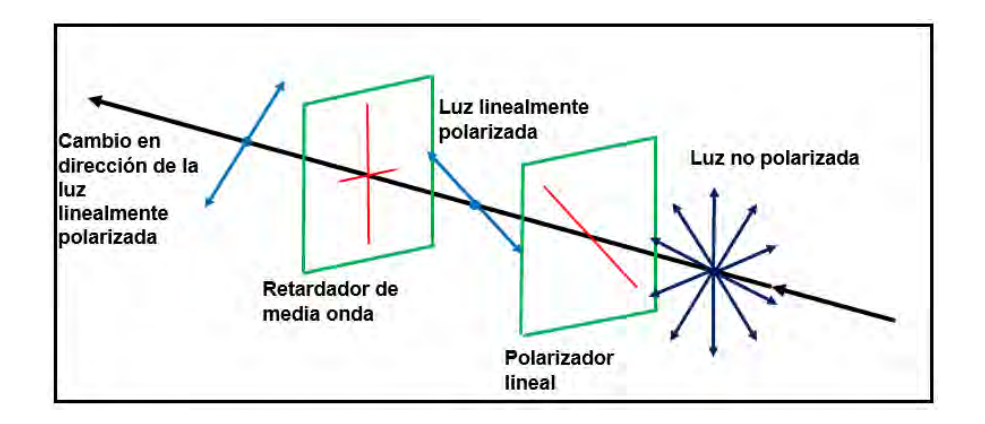

<span id="page-30-2"></span>*FIGURA 2-12. Luz linealmente polarizada pasando a través de una lámina de media onda. (25)* 

Si se introduce luz elípticamente polarizada a través de la lámina de media onda a la salida la luz seguirá elípticamente polarizada pero pasará de derechas a izquierdas o viceversa según sea el caso (26).

#### <span id="page-30-0"></span>**2.6.4 Lámina de cuarto de onda:**

La lámina de cuarto de onda es un elemento óptico que introduce un desfase relativo de π/2 o 90° esto convertirá a la luz lineal de incidencia en luz elípticamente polarizada y viceversa. Cuando la luz linealmente polarizada llega con un ángulo de 45° con cualquiera de los ejes principales de la lámina de cuarto de onda y sus amplitudes son iguales, se conseguirá luz circularmente polarizada (9).

#### <span id="page-30-1"></span>**2.6.5 Polarizador circular:**

Para crear un polarizador circular será necesario utilizar un polarizador lineal colocado de una manera oportuna y un retardador de cuarto de onda, el sentido de la luz circular emergente dependerá si el eje de transmisión del polarizador lineal está colocado a +45° o -45° con respecto del eje rápido del retardador. En la siguiente figura se muestra la composición de un polarizador circular

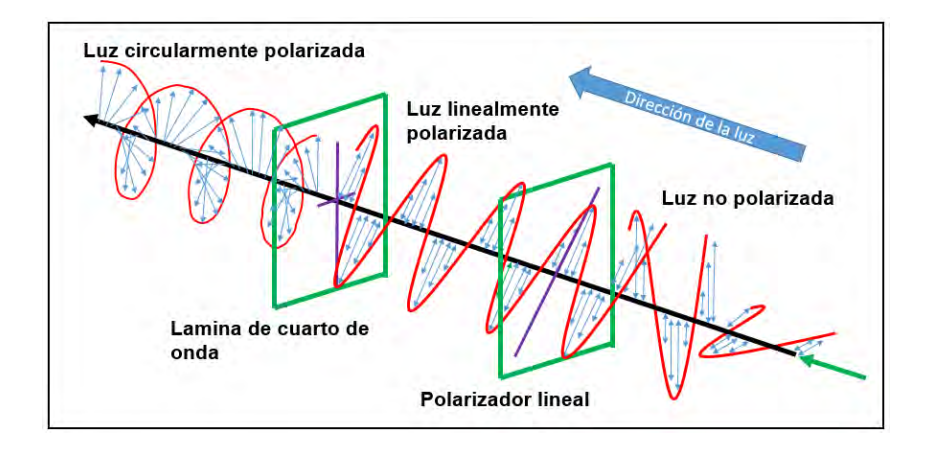

<span id="page-31-0"></span>*FIGURA 2-13. Polarizador circular, utilizando un retardador de cuarto de onda y un polarizador lineal (27).*

La polarización es entonces la orientación específica del campo eléctrico en un periodo de oscilación y es una propiedad común para todo tipo de ondas electromagnéticas (9).

Cuando un material es expuesto a luz con polarización lineal, puede interactuar de manera diferente que lo hace para luz no polarizada; dependiendo de cómo esté orientado el material en relación con el vector de polarización.

## <span id="page-32-0"></span>**Capítulo 3 Metodología**

En este capítulo se discutirá cómo se planeó, diseñó y se construyó el arreglo óptico para controlar la polarización del láser de excitación del sistema Raman, desde las primeras simulaciones, qué programas se utilizaron, sus dimensiones, hasta la construcción final y los materiales utilizados, para así continuar con las pruebas hechas a diferentes materiales acoplando el arreglo diseñado al sistema Raman.

#### <span id="page-32-1"></span>**3.1 Características del sistema Raman utilizado**

El sistema Raman utilizado es el disponible en el CIO-Aguascalientes. El sistema es un espectrómetro MicroRaman Renishaw, modelo 1000B, equipado con un diodo láser (Renishaw serie HPNIR) con excitación en 830nm y una potencia máxima de 500mW; un monocromador con una rejilla de 600 líneas/mm, resolución de 4 cm-1; un filtro holográfico; una cámara CCD (RenCam) enfriada termoeléctricamente a – 70 ºC, con 576x384 pixeles; programa GRAMS/32 y tiene acoplado un microscopio Leica (modelo DMLM) con una cámara de video para la visualización de las muestras. En la figura 3-1 se muestra el sistema utilizado esquemáticamente.

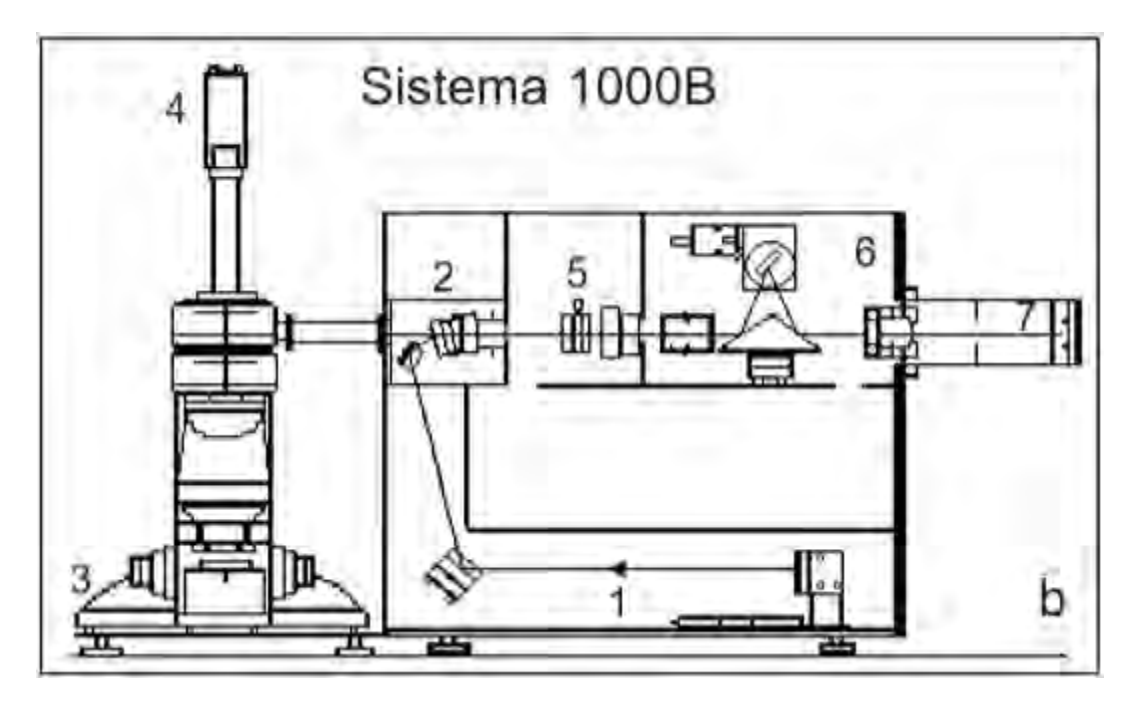

<span id="page-33-1"></span>*FIGURA 3-1. Sistema Raman 1000B: (1) haz laser-830nm, (2) filtro notch, (3) microscopio y muestra, (4) cámara de vídeo, (5) rendija, (6) monocromador y (7) cámara CCD.* 

#### <span id="page-33-0"></span>**3.2 Planeación del arreglo óptico**

El arreglo óptico completo se planeó en dos partes, la primera parte para modificar la polarización del haz de excitación del sistema Raman, el cual consiste en una base para un polarizador lineal, un arreglo de engranes sostenidos a una montura giratoria especial para un retardador y así poder girarlo con la ayuda de un servomotor.

La segunda parte del arreglo óptico se planteó para obtener un sistema de lazo cerrado, por lo tanto se diseñaron bases para un sensor de infrarrojo, un analizador el cual al igual que el retardador de la primera parte estará sujetado a un arreglo de engranes y a su vez a otro servomotor el cual permitirá girarlo y así poder realizar una medición de intensidad.

La medición de la intensidad que se realiza utilizando el analizador, nos ayudará a comprobar el tipo de polarización que se obtendrá cuando el haz de excitación pase por la primera parte del arreglo óptico.

Las dos partes se podrán unir y alinear gracias a una base con un diseño general las cuales se puedan ensamblar y desensamblar en cualquier momento.

Para el funcionamiento de los servomotores, así como el sensor a utilizar, se decidió utilizar un arduino nano con el cual serán controlados, esto debido a que es una herramienta barata y fácil de utilizar. Se diseñará una placa en la cual los elementos queden fijos, tratando de utilizar el menor espacio posible. Esta placa se cubrirá con una carcasa diseñada especialmente para proteger los circuitos eléctricos del polvo, así como mejorar la estética y facilitar el uso del circuito final. La carcasa será elaborada para ser impresa en impresión aditiva tridimensional, el material utilizado en la carcasa será PLA (ácido poli-láctico).

#### <span id="page-34-0"></span>**3.3 Diseño y construcción del arreglo óptico**

- Para el diseño del arreglo óptico se utilizó el software "Solidworks" (28) esto debido a que es un software con grandes ventajas al poder simular cualquier tipo de material así como agregar medidas reales y movimientos planeados para el arreglo.
- Se consideraron las medidas del sistema Raman instalado en el laboratorio del CIO-Aguascalientes, en el cual se tiene un **área disponible de 18x20cm** entre el láser y la entrada del haz de luz.
- El material principal para la construcción del prototipo fue acrílico ya que es fácil de cortar, además de ser más barato que el aluminio.
- Debido a eso se utilizarán "capas" de material para hacer el diseño del arreglo.
- Para modificar la polarización del haz de incidencia a polarización circular se utilizará un polarizador lineal y un retardador de onda de lambda cuartos de la marca Thorlabs modelo **AQWP05M-980**, diámetro de una pulgada y un intervalo de los **690nm a los 1200nm**.
- El retardador óptico estará sujetado por una montura giratoria especial de la marca Thorlabs modelo **CRM1L/M** con área de montaje de una pulgada con

tornillo de fijación. La cual se hará girar con la ayuda de un servo motor y un par de engranes. En la figura 3-2 podemos ver el diseño de cómo se sujetara la montura giratoria y el par de engranes a utilizar, cabe destacar que debido a que los engranes cuentan con el mismo número de dientes, así como el mismo diámetro, la relación de transmisión será igual a 1, por lo que el movimiento del sistema se regirá por la velocidad de operación del servo motor la cual es 0.16s/60°(4.8V).

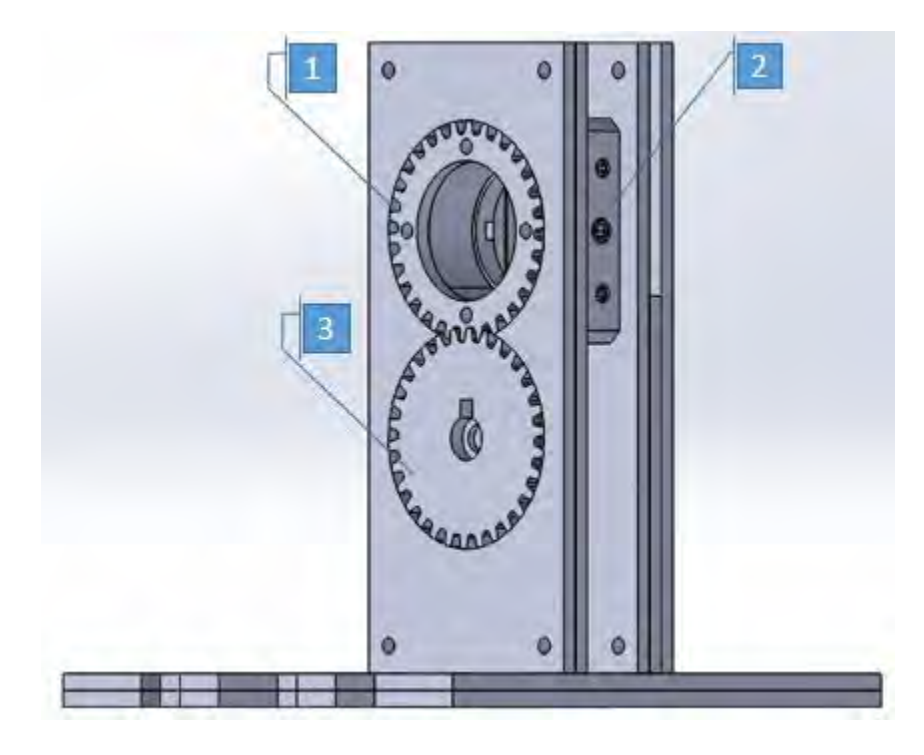

*FIGURA 3-2. (1) Engrane sujeto a la montura giratoria, (2) Montura giratoria, (3) Engrane sujetado al servomotor.* 

- <span id="page-35-0"></span> En la figura 3-3 podemos ver el arreglo diseñado para sujetar cada uno de los componentes antes mencionados, lo podemos dividir en 5 partes:
	- 1. Submódulo 1, para sujetar el polarizador lineal y la base de la montura giratoria.
	- 2. Montura giratoria sostenida al submódulo 1 y al engrane para poder girarlo.
	- 3. Submódulo 2, contiene los engranes sujetados al servomotor y a la montura giratoria.
- 4. Submódulo 3, para sujetar el servomotor.
- 5. Base del módulo 1 para sujetar los submódulos del 1 al 3.
- además se diseñó una base en la cual sostenerlo. Este arreglo será el módulo 1 del arreglo en general, debido a eso, la base cuenta con cortes, los cuales ayudarán a ensamblarlo con el módulo 2.

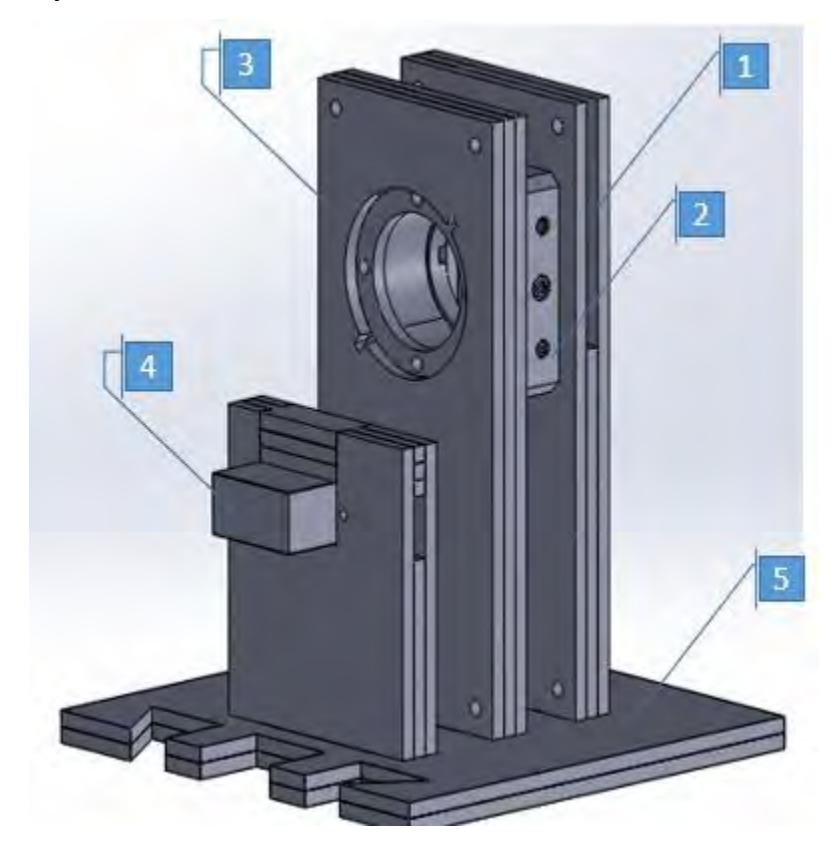

*FIGURA 3-3. Vista del módulo 1 del diseño realizado en solidworks.* 

- <span id="page-36-0"></span> La segunda parte del arreglo deberá sujetar un analizador y un sensor óptico para comprobar la polarización circular.
- El analizador, al igual que la montura giratoria para el retardador, estará sujetado a un par de engranes para poder girarlo.
- Al igual que la primera parte serán tres submódulos para sostener cada componente utilizada (analizador, sensor óptico y servo motor), a su vez una base para sostener los módulos la cual ensambla y permite alinear los componentes con los de la primera parte.
- En la figuras 3-4 podemos ver diseño del módulo 2 del arreglo, el cual, al igual que el módulo 1 se divide en 5 partes generales:
	- 1. Submódulo 4, para sujetar el detector infrarrojo.
	- 2. Detector sujetado por el submódulo4.
	- 3. Submódulo 5, contiene los engranes sujetados al servomotor y la analizador.
	- 4. Submódulo 6, para sujetar el segundo servomotor.
	- 5. Base del módulo 2 para sujetar los submódulos del 4 al 6.
- En la figura 3-5 podemos ver el diseño del ensamble general el cual tiene como medidas 20x10cm en la base y 12cm de alto.

<span id="page-37-0"></span>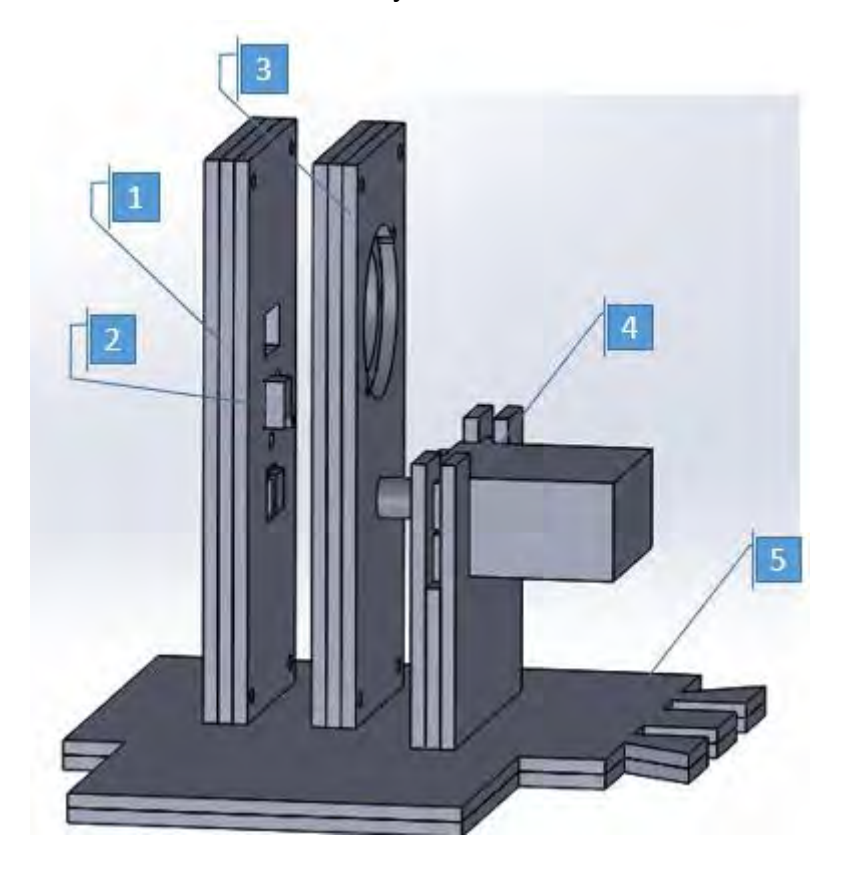

*FIGURA 3-4. Vista del módulo 2 del diseño realizado en Solidworks.* 

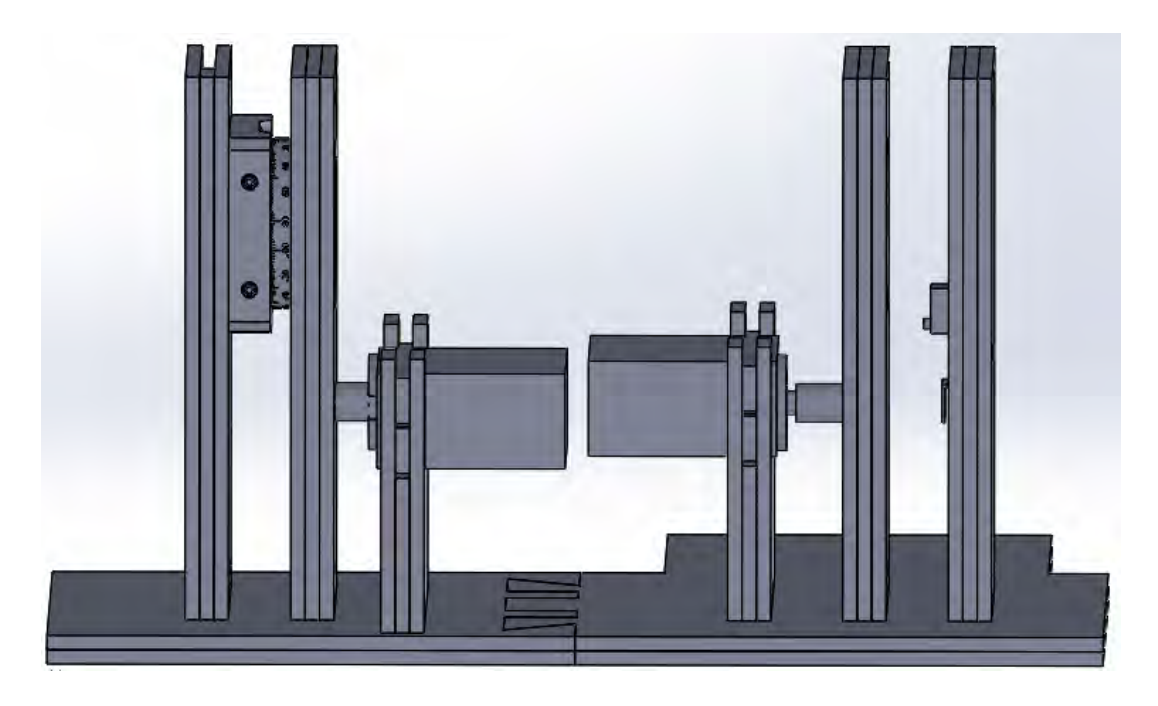

*FIGURA 3-5. Vista del ensamble general del diseño realizado en Solidworks.* 

<span id="page-38-1"></span>Para la construcción de las piezas del arreglo óptico, como se mencionó anteriormente, se utilizará acrílico con un espesor de 3mm, esto quiere decir que se harán "módulos" de piezas para generar los soportes del arreglo óptico como podemos notar en el diseño.

Con la ayuda de la cortadora laser del CIO-Aguascalientes, se generaron las piezas necesarias para el arreglo.

 En la sección 3.5 hablaremos del diseño de la carcasa para el controlador del sistema, la cual se ensamblará a un costado de la segunda parte del arreglo.

#### <span id="page-38-0"></span>**3.4 Planeación del funcionamiento del arreglo.**

Al conocer los componentes a utilizar y el diseño del sistema a construir, se planeó el funcionamiento del sistema en general, el cual contará con dos modos de operación. El primero será manual, para el cual se utilizaran dos botones con los cuales poder girar el retardador óptico cada 5 grados y cada grado al presionar cada botón respectivamente (se planea que al encender el sistema este comience en este modo).

El segundo modo de operación será automático, el cual polarizará circularmente el haz de excitación del láser y lo comprobará con ayuda del analizador y el sensor ópticos del módulo 2. El segundo modo de operación se activara al presionar un tercer botón. Al hacer esto se generaran los siguientes pasos:

- 1. Girar el retardador óptico a 45° para conseguir polarización circular (tomando en cuenta que el haz del láser estará linealmente polarizado y verticalmente con respecto al frente de la salida del láser).
- 2. Hacer una medición de la intensidad del láser con ayuda del detector infrarrojo.
- 3. Girar el analizador 5°.
- 4. Hacer una segunda medición de la intensidad y comparar la intensidad con la primera medición.
- 5. Si la intensidad se mantiene constante, se regresara al paso 3, de lo contrario se modificara en un grado la posición del retardador y regresaremos al paso 2.
- 6. Si la intensidad del haz de excitación se mantiene constante durante 18 mediciones, el sistema encenderá un led el cual significará que la haz esta polarizado circularmente.
- 7. Al comprobar la polarización circular el sistema para al primer modo de operación (manual).

Con base a estos dos modos de operación propuestos se procederá a diseñar y construir los circuitos eléctricos a utilizar.

#### <span id="page-40-0"></span>**3.5 Diseño y construcción de los circuitos eléctricos**

Para el diseño de los circuitos eléctricos, el manejo de los servomotores y el sensor, primero se consideraron los componentes a utilizar los cuales se muestran en la siguiente tabla.

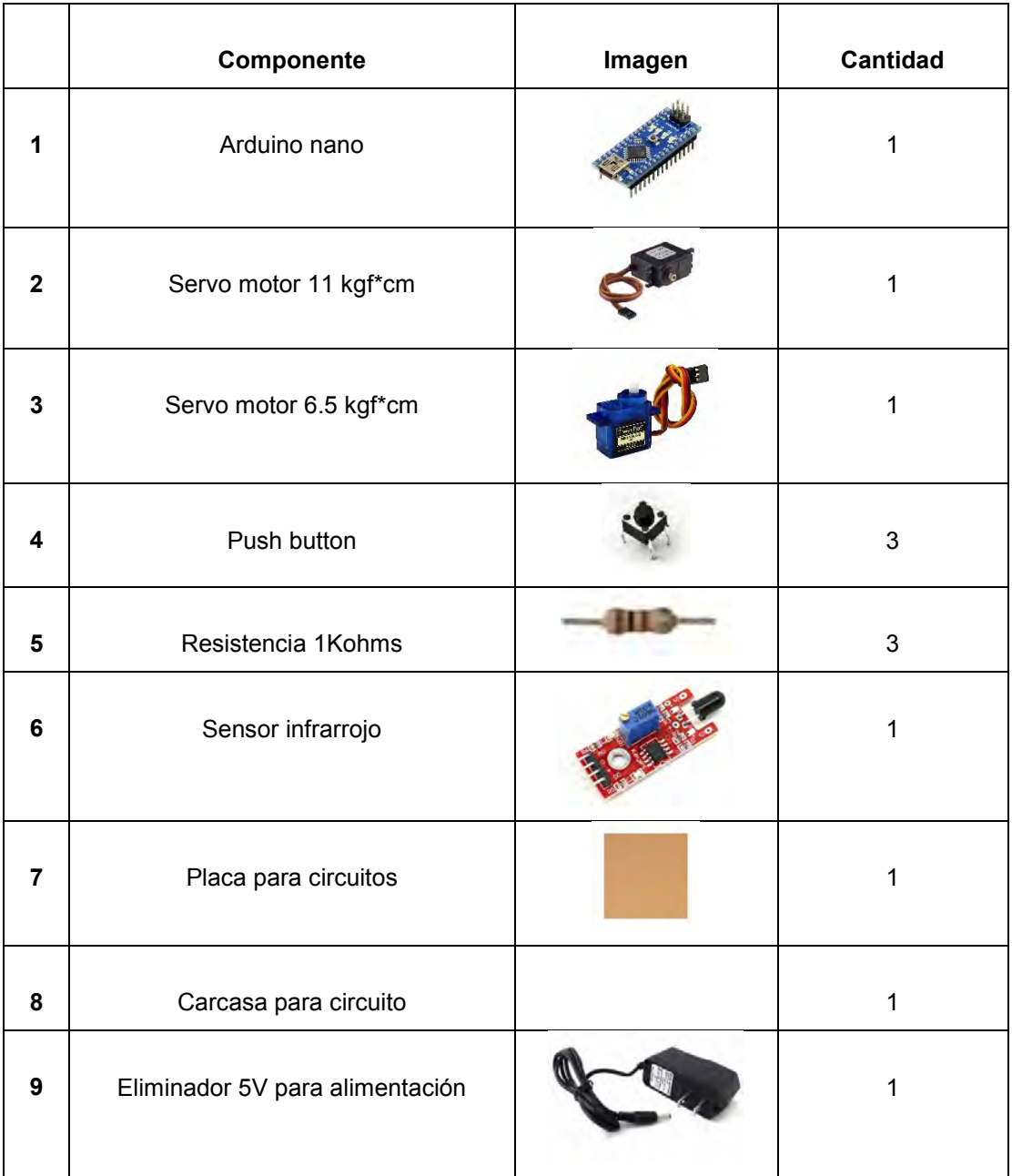

**Tabla 1.** Componentes utilizados para construcción del arreglo óptico.

Las simulaciones de los circuitos se realizaron en el programa ISIS PROTEUS (29), el cual provee un interfaz fácil de utilizar, además de su sección para realizar el diseño del PCB que se requerirá en este proyecto.

Para comenzar las pruebas, los dispositivos fueron conectados en un protoboard, esto para poder hacer rápidas modificaciones según se pudiese requerir.

Antes de comenzar a hacer pruebas al sensor utilizando el láser disponible del sistema Raman, se decidió optar por un led infrarrojo el cual se agregó al circuito en el protoboard; el cual se muestra en la siguiente figura.

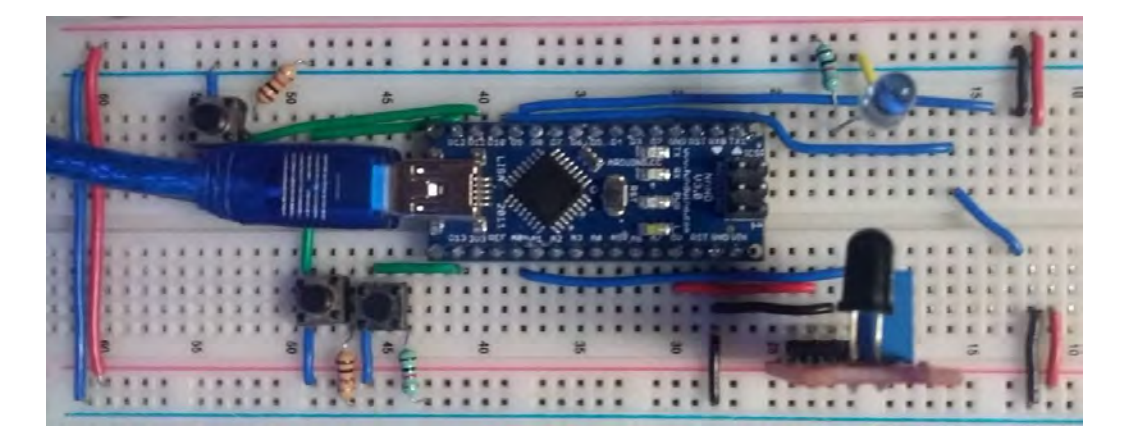

*FIGURA 3-6. Primera prueba al circuito eléctrico, conectándolo a un protoboard.* 

<span id="page-41-0"></span>Al hacer las pruebas fue necesario conseguir otra fuente de voltaje, esto debido a la corriente requerida por los servomotores. Ya que no se encontraron más inconvenientes con el circuito se procedió a realizar el diseño del PCB (Printed Circuit Board).

El diseño se realizó en el programa "Design Spark PCB" ya que es un software fácil de utilizar y diseñado para reducir el tiempo entre el concepto hasta la producción de proyectos.

En la figura 3-7 se presenta el circuito electrónico diseñado para el control del arreglo óptico completo, para el cual se utilizó el menor espacio posible para así hacer un diseño estético y fácil de manipular.

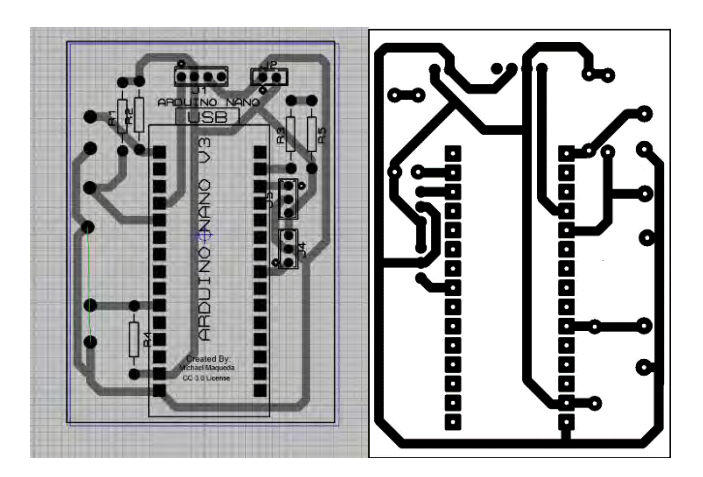

*FIGURA 3-7. Diseño del circuito eléctrico para PCB.* 

<span id="page-42-0"></span>El tamaño final del diseño es de 40x57mm el cual será impreso en una placa de cobre para así proceder a soldar los componentes en su debido lugar como se muestra a continuación.

Al tener el PCB listo y los componentes soldados, se comenzó a diseñar la carcasa para este mismo.

<span id="page-42-1"></span>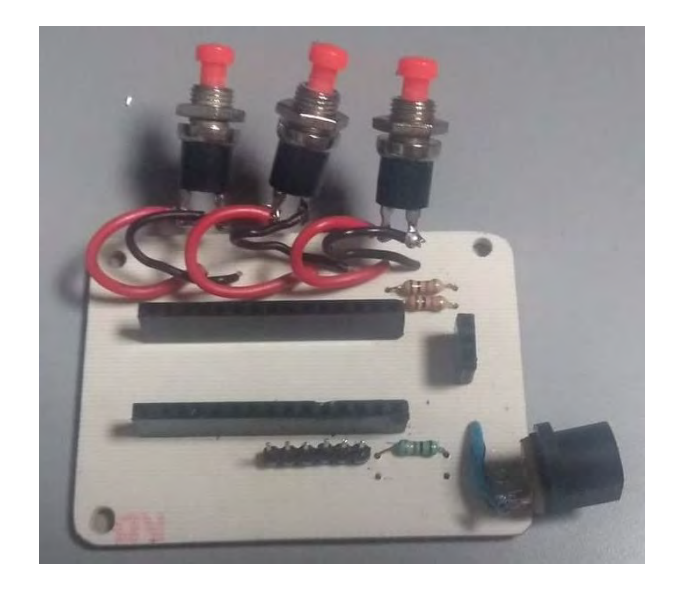

*FIGURA 3-8. PCB con componentes soldados.* 

### <span id="page-43-0"></span>**3.6 Diseño y construcción de carcasa para circuitos eléctricos**

El diseño de la carcasa para los circuitos eléctricos, al igual que el arreglo óptico se realizó con el programa Solidworks. La diferencia radica en que el diseño se exportó a formato ".amd" para posteriormente imprimirlo en 3D.

El material para la carcasa será PLA. Este material es un polímero biodegradable derivado del ácido láctico. Se decidió utilizar en la impresora 3D ya que es un material muy versátil de características equivalentes e incluso mejores que muchos otros plásticos; además de ser de bajo costo y fácil de conseguir a comparación con otros como lo es el nylon o HIPS (30).

El diseño consta de dos partes, la "base" y la "tapa". La base de 8x6.4cm la cual tiene tres perforaciones en la parte inferior para poder sostenerlo a la base del arreglo, además de otra perforación en una cara, la cual servirá para colocar la entrada del eliminador a utilizar.

La tapa se diseñó para poder colocar 3 botones, un led y dos entradas que servirán para conectar los servomotores y el sensor óptico. En la figura **3-9** podemos ver el diseño de las dos partes de la carcasa.

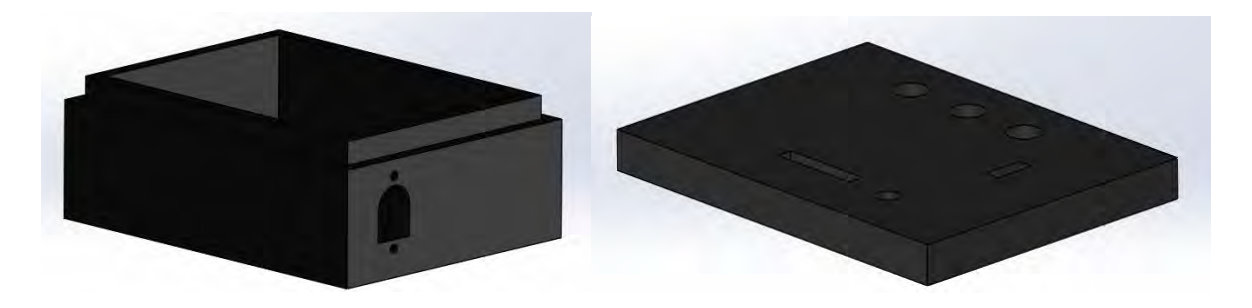

*FIGURA 3-9. Diseño de base y tapa de la carcasa.* 

<span id="page-43-1"></span>El diseño general de la carcasa tiene una altura total de 3.5cm. La impresora a utilizar es una "Anet A8" de software independiente muy sencillo de utilizar. A continuación se muestra la impresora 3D en funcionamiento.

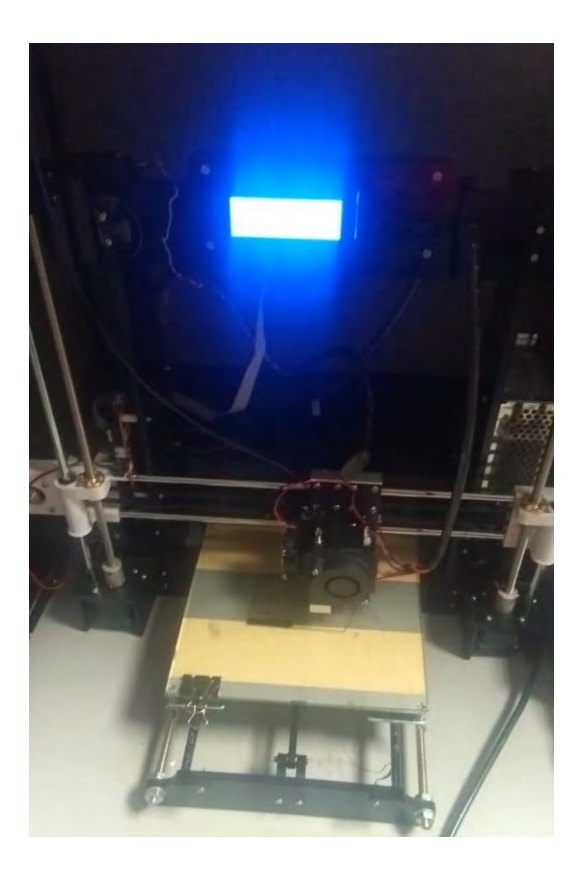

*FIGURA 3-10. Impresora 3D en funcionamiento.* 

<span id="page-44-0"></span>La base y la tapa de la carcasa se imprimieron con éxito por separado. Gracias a la buena precisión de la impresora, la carcasa impresa se apegó a las medidas del diseño, lo cual permitió un ensamblaje sencillo de los componentes a utilizar.

En la siguiente figura se muestra la carcasa impresa y el diseño general esta.

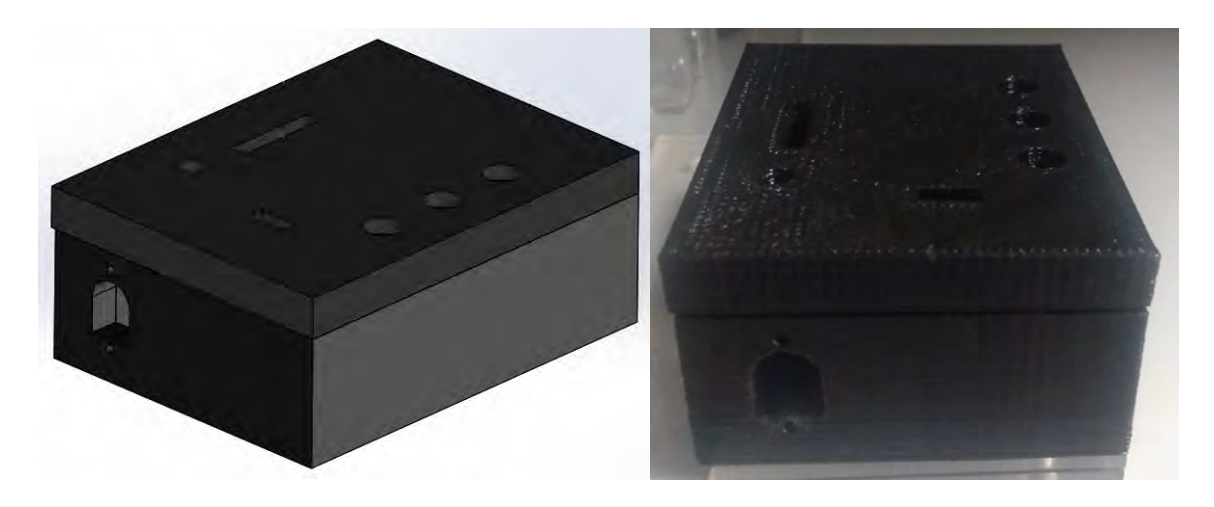

*FIGURA 3-11. Diseño e impresión de carcasa para los circuitos eléctricos.* 

#### <span id="page-45-1"></span><span id="page-45-0"></span>**3.7 Ensamble general**

El ensamble general se comenzó realizando los "módulos" propuestos para el arreglo óptico, esto se hacen con ayuda de cuatro tornillos M3 de 12mm de largo y tuercas correspondientes; ya que al juntar las tres piezas que generan un módulo este tendrá un espesor de 9mm. La figura 3-12 muestra algunos de los módulos terminados.

<span id="page-45-2"></span>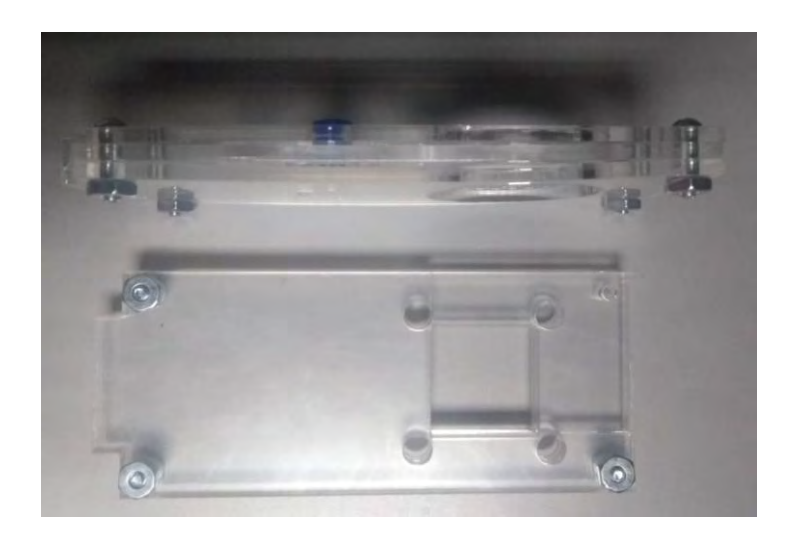

*FIGURA 3-12. Módulos para arreglo final.* 

Los servo motores, el sensor óptico, la base para el retardador y demás se acoplaron a los módulos, cada uno de diferente manera, pero ninguno de estos permite el movimiento de los componentes para así asegurar la alineación del arreglo. En la figura **3-13** podemos ver un servo motor acoplado a su módulo, así como el sensor óptico a utilizar.

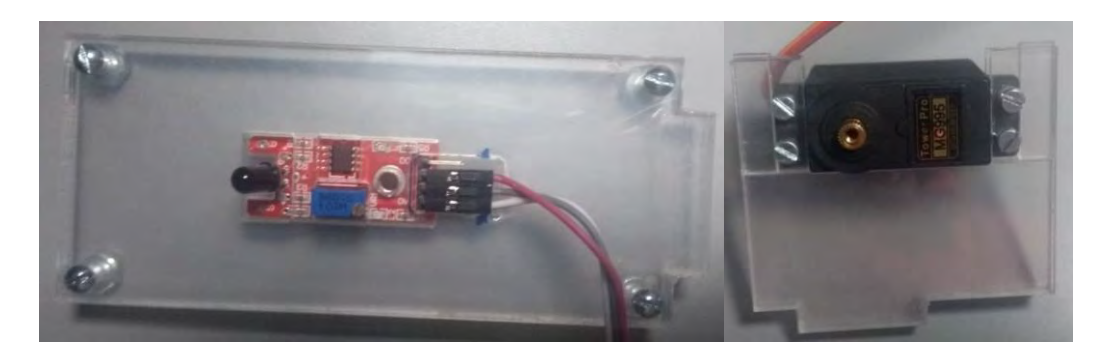

*FIGURA 3-13. Componentes acoplados a sus respectivos módulos.* 

<span id="page-46-0"></span>Al igual los componentes eléctricos se acoplaron a la carcasa impresa y esta a su vez a la base de la segunda parte del arreglo como se muestra a continuación.

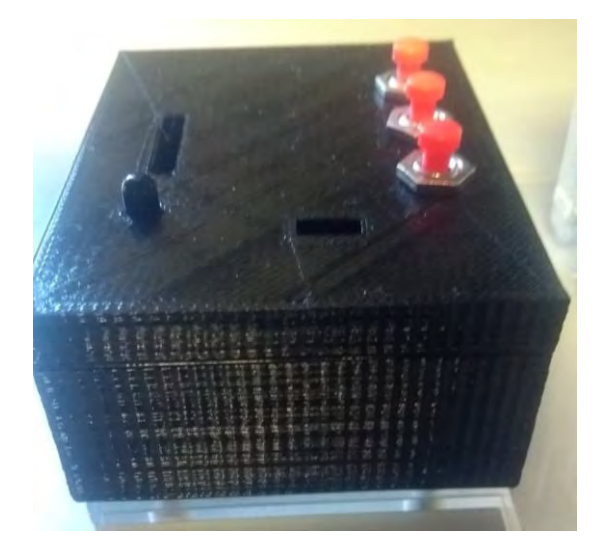

*FIGURA 3-14. Carcasa con componentes eléctricos acoplados a la base del arreglo.* 

<span id="page-46-1"></span>Para finalizar el ensamble general de todos los componentes estos se acoplaron a presión en su respectiva base. En total se acoplaron 6 módulos con componentes y la carcasa para el circuito eléctrico. Cabe destacar que para que los motores se unieran a los engranes se diseñó una pieza única la cual ensambla en los dos componentes. En las figuras 3-15 y 3-16 mostramos la vista superior y lateral del sistema finalizado correspondientemente.

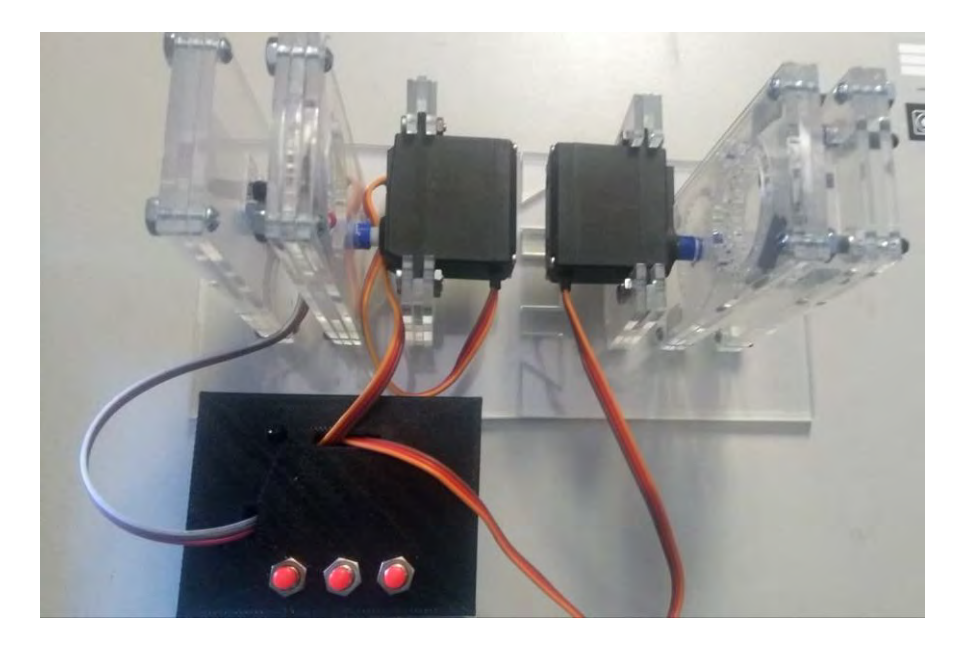

*FIGURA 3-15. Vista superior del sistema.*

<span id="page-47-1"></span><span id="page-47-0"></span>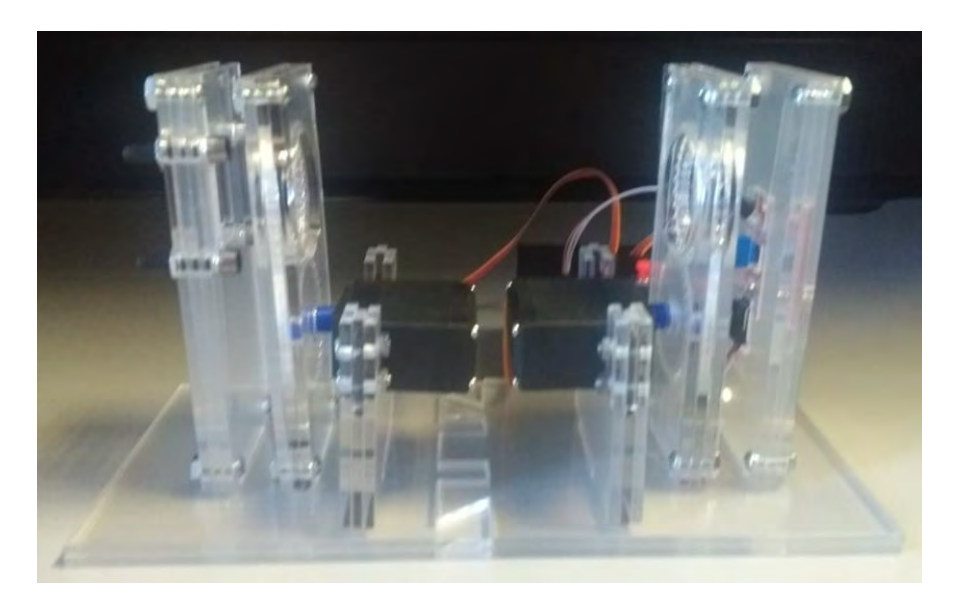

*FIGURA 3-16. Vista lateral del sistema.* 

### <span id="page-48-0"></span>**3.8 Pruebas de funcionamiento del arreglo óptico para modificar polarización**

Para comprobar el funcionamiento del arreglo óptico que modifica la polarización de laser de excitación, se utilizó un analizador óptico (polarizador lineal) a la salida del haz previamente polarizado. Para el caso de la polarización lineal se  $comprob<sub>o</sub>$  visualmente la intensidad del haz colocando el analizador a  $0<sup>o</sup>$  (intensidad máxima) y 90° (intensidad casi nula) con respecto a su vector de polarización. Para comprobar la polarización circular, el analizador se giró hasta 90 grados y cada 10 grados se midió la intensidad con ayuda de un sensor óptico el cual se muestra en la figura 3-17 para este caso no se espera ningún cambio a lo largo de las mediciones.

<span id="page-48-1"></span>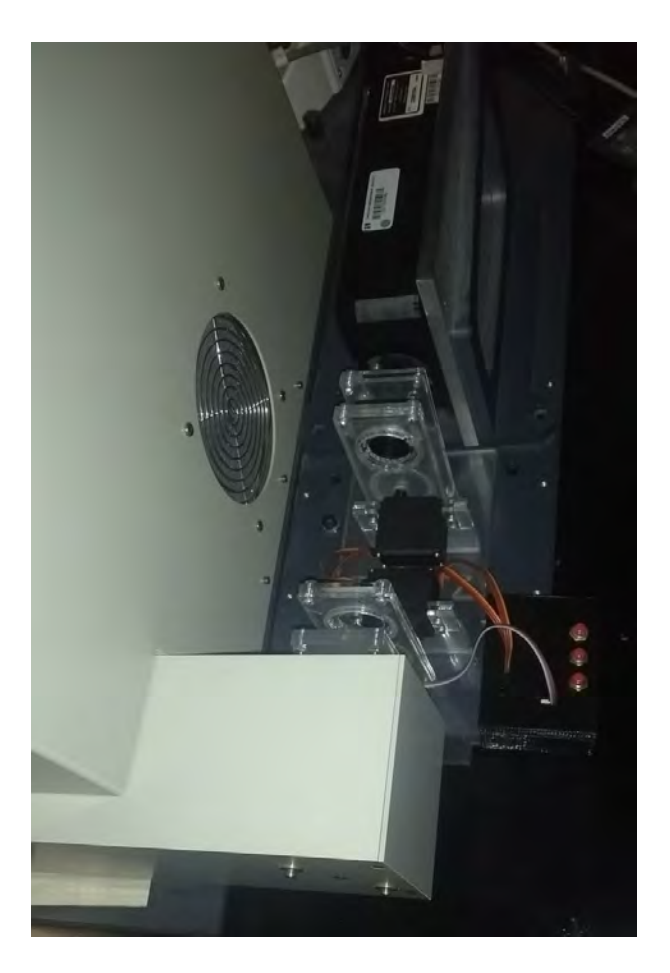

*FIGURA 3-17. Sistema en funcionamiento.* 

En la tabla dos se muestran los resultados de las mediciones para comprobar la polarización lineal y la circular del sistema.

| Núm. de<br>medición | Ángulo | Intensidad (u.a.) polarización<br>circular |
|---------------------|--------|--------------------------------------------|
| 1                   | 0      | 916                                        |
| $\overline{2}$      | 10     | 916                                        |
| 3                   | 20     | 917                                        |
| 4                   | 30     | 916                                        |
| 5                   | 40     | 916                                        |
| 6                   | 50     | 917                                        |
| 7                   | 60     | 916                                        |
| 8                   | 70     | 916                                        |
| 9                   | 80     | 916                                        |
| 10                  | 90     | 916                                        |

**Tabla 2.** Mediciones de intensidad de laser de excitación para polarización circular.

#### <span id="page-49-0"></span>**3.9 Selección y características de muestras**

Para probar la nueva técnica propuesta en este proyecto se decidió utilizar diversas muestras sólidas y líquidas, ya que se espera obtener cambios en los perfiles de intensidad de cada una de estas. En la tabla tres se describen las muestras utilizadas.

| Núm. | <b>Nombre</b> | <b>Descripción</b>                                       |
|------|---------------|----------------------------------------------------------|
|      | Alcohol       | Etanol desnaturalizado con acetona.                      |
| っ    | Tequila       | Tequila blanco de la marca herradura.                    |
| 2    | Miel          | Miel de abejas (Apis Mellífera) de la región sureste del |
|      |               | Estado de Zacatecas.                                     |

**Tabla 3.** Nombre y descripción de las muestras utilizadas.

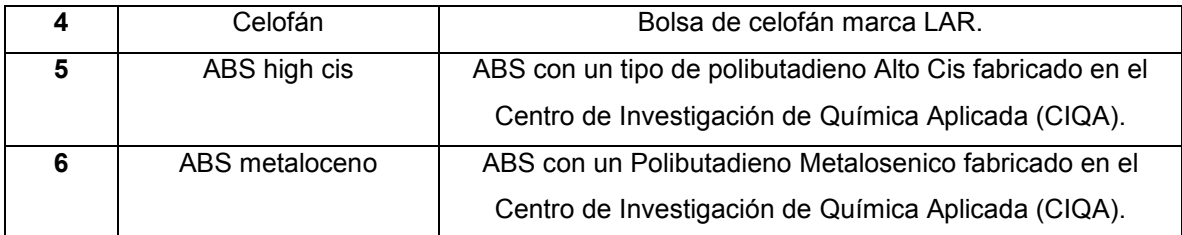

Las muestras de los materiales sólidos se colocaron en un portaobjetos, por tal motivo el tamaño máximo de la muestra fue de 70x20mm y de esta manera se realizaron las pruebas. En el caso de las muestras líquidas se colocaron en un recipiente de vidrio con una capa reflejante en el fondo para poder realizar las mediciones.

#### <span id="page-50-0"></span>**3.10 Pruebas en distintos materiales utilizando el prototipo**

Se realizaron pruebas a distintos materiales (sólidos, líquidos y viscosos) para así confirmar que al manipular la polarización del láser de excitación en espectroscopia Raman se pueden controlar cambios en los perfiles de intensidad obtenidos.

Para comenzar se obtuvieron los espectros de los materiales sin modificar la polarización del haz de excitación, esto para poder hacer la comparación de los espectros. El prototipo se colocó en su lugar y se procedió a confirmar la polarización circular después de la primera parte del arreglo, como se menciona en la sección 3.7, esto con ayuda del sensor óptico sostenido en la segunda parte del prototipo. Al confirmar la polarización circular se retiró la segunda parte del arreglo y se procedió a obtener los nuevos espectros de los materiales.

Los espectros obtenidos, con y sin modificación de la polarización, se graficaron y se compararon utilizando la versión libre del software "Origin".

### **Capítulo 4 Resultados**

<span id="page-51-0"></span>En las diferentes secciones de este capítulo se muestran los espectros Raman de las muestras descritas en la sección 3.8, considerando los diferentes tipos de polarización (circular y lineal) del haz de excitación obtenidas mediante el sistema optomecatrónico descrito en las secciones 3.1 a 3.7. Al modificar la polarización del haz de excitación del equipo Raman, en general se redujo el ruido de fondo de fluorescencia de los espectros, se mejoró la visibilidad de los picos, además se encontraron cambios en las razones de intensidades de los picos lo cual depende de la frecuencia de vibración. Asimismo, los resultados se compararon con resultados reportados en la literatura especializada.

En este capítulo se describirán los cambios destacados obtenidos en los perfiles de las distintas muestras analizadas. Las muestras de mayor interés fueron líquidos y semilíquidos, como lo es el alcohol, la miel y un par de tequilas. Al modificar la polarización del haz de excitación del equipo Raman, en general se redujo la fluorescencia de los espectros, de la misma manera se encontraron cambios en las intensidades de los picos (sobre todo esta aumentó considerablemente%%%%%%%%%%%%%%%).

#### <span id="page-51-1"></span>**4.1 Análisis de alcohol desnaturalizado**

En la figura 4-1 se muestran los espectros Raman normalizados del alcohol desnaturalizado, considerando las polarizaciones del haz de excitación circular, lineal y lineal rotados 90 grados. En estos espectros se observan los picos Raman correspondientes al etanol en las posiciones 884 cm-1, 1053 cm-1 (vibraciones del esqueleto CCO), 1450 cm<sup>-1</sup> (CH2), 1279 cm<sup>-1</sup> (C-CH3) y 1095 cm<sup>-1</sup> (CO), además un pico en 790 cm-1 (C–C) correspondiente a la acetona (31).

El espectro en color negro se obtuvo sin modificar la polarización del haz de excitación (Polarización lineal). Los espectros en color azul y verde se obtuvieron modificando la dirección de la polarización lineal en 90 grados. El espectro en color rojo se obtuvo considerando la polarización circular.

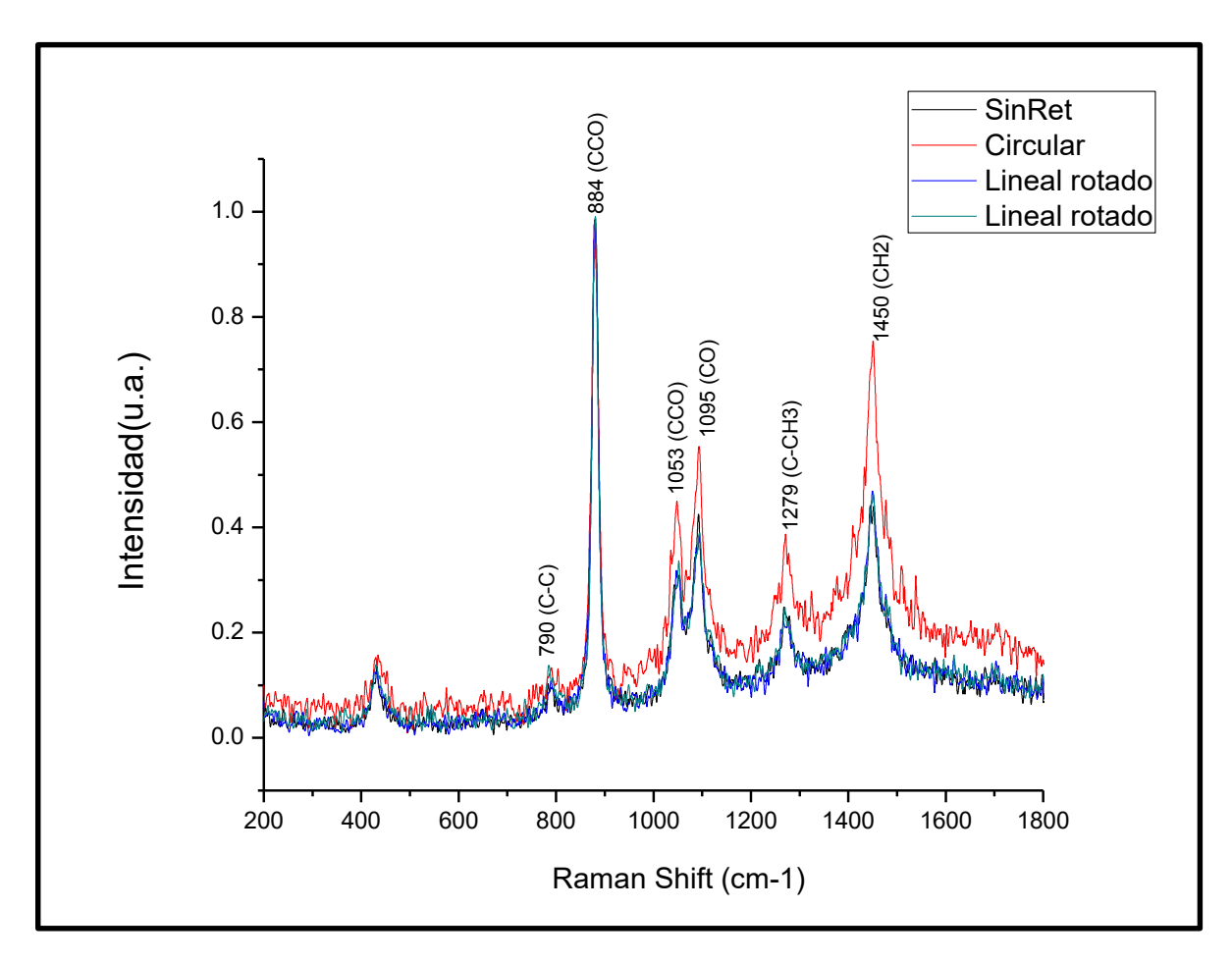

**FIGURA 4-1.** Gráfica general de los espectros de alcohol desnaturalizado.

<span id="page-52-0"></span>Al comparar los espectros de esta figura podemos destacar ciertas zonas en las que se muestran cambios en el perfil de intensidades, fáciles de notar entre polarización lineal y circular. Estos cambios principalmente se encuentran en la región entre 1050 cm-1 y los 1500cm-1 pertenecientes principalmente a la zona de grupos funcionales. En la figura 4-2 se resaltan las zonas de interés en las cuales podemos notar una amplificación de la intensidad de los picos entre polarización lineal y circular por ejemplo para el pico de 1450 cm<sup>-1</sup> hay una amplificación de 72%.

También, como se observa en la figura 4-3 los picos Raman tienen mejor definición para la polarización circular, permitiéndonos identificarlos con mayor facilidad.

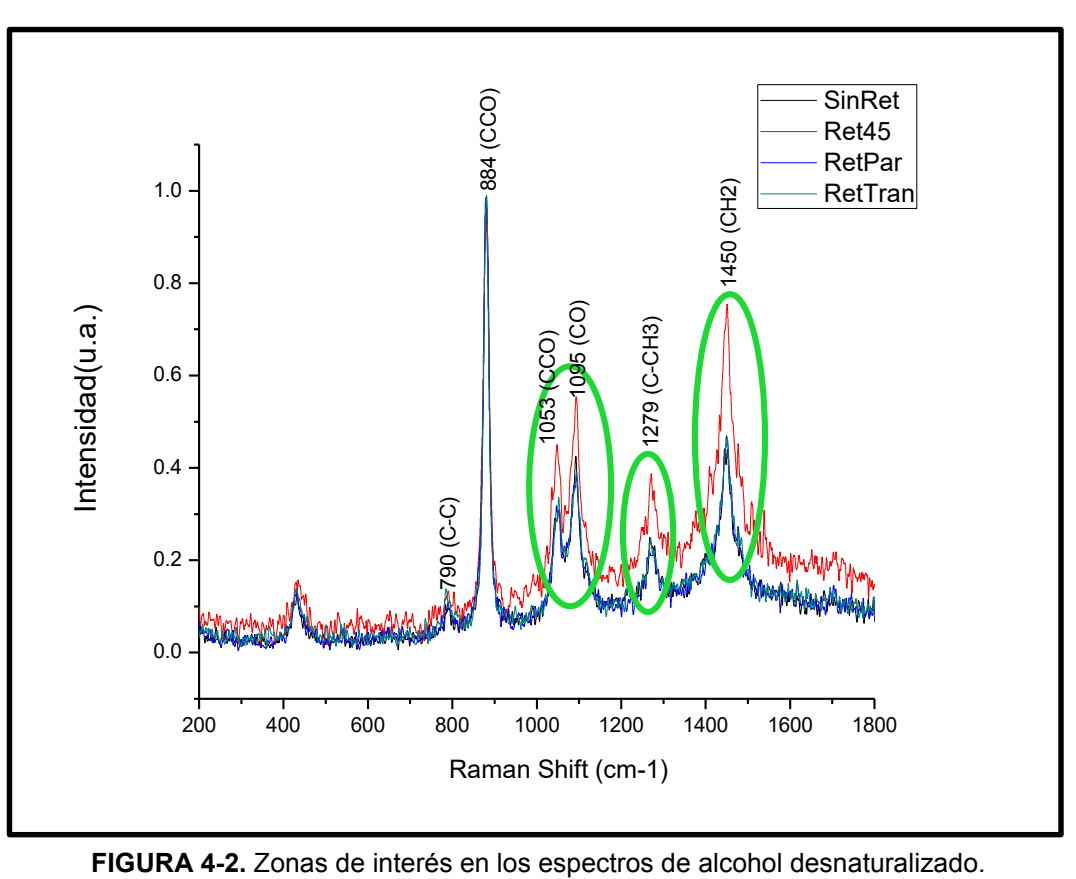

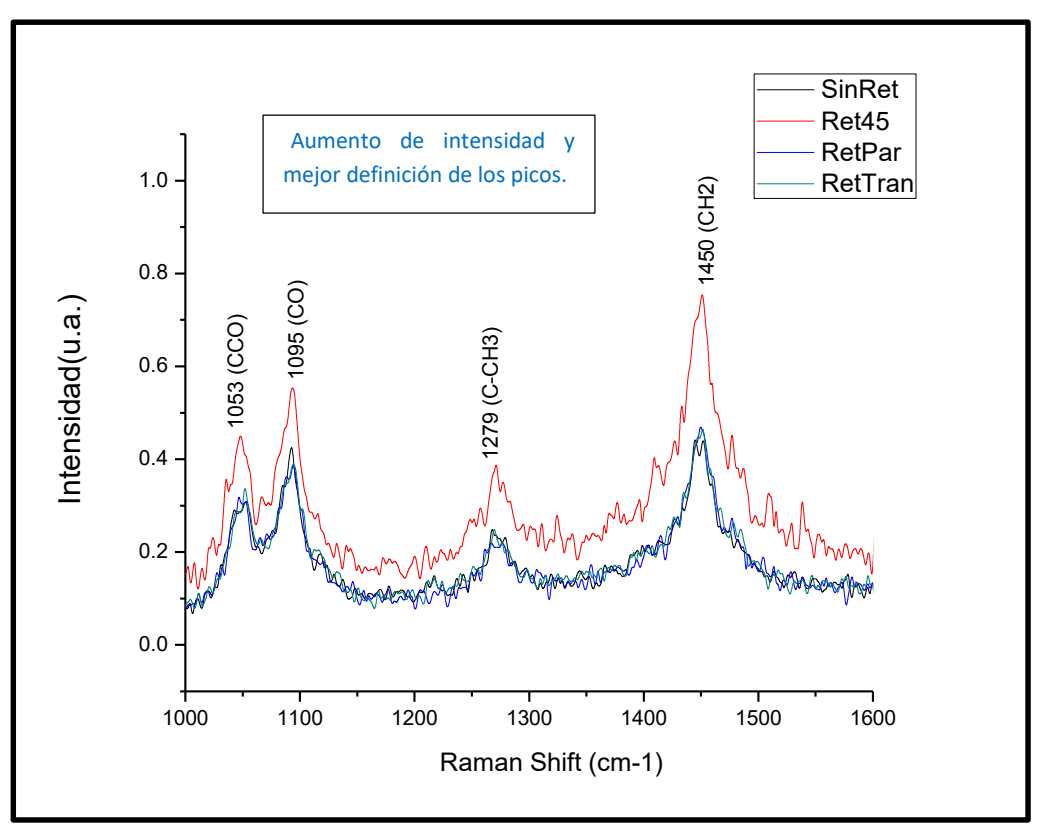

**FIGURA 4-3***.* Acercamiento a las zonas de interés en los espectros de alcohol desnaturalizado.

Los cambios de intensidad en los picos obtenidos son de gran interés ya que estos no se presentan al hacer otro tipos de pruebas, por ejemplo en el trabajo **"Study of hydrogen bonding in ethanol-water binary solutions by Raman spectroscopy"** Fabing Li y sus colaboradores (32) estudian el cambio en los perfiles de intensidad de soluciones de agua y etanol, en los cuales los picos conservan una misma relación (razón de intensidades) al modificar las concentraciones de la solución. Por otro lado en la tesis **"Desarrollo y optimización de un equipo de espectroscopia Raman convencional para el análisis cualitativo de muestras sólidas (polvo) y líquidas"** Aransselly Quiroz (33), analiza muestras líquidas, específicamente alcohol etílico, alcohol metílico, alcohol butílico, alcohol propílico, 2-propanol. Se menciona que los resultados no pueden ser comparables con los obtenidos en sistemas comerciales de alta precisión, al ver los resultados notamos que en la zona de los 200cm-1 hasta los 2000cm-1 los picos no están muy definidos. Así creemos que al implementar nuestra nueva metodología los perfiles de intensidad pueden ser de mejor calidad.

#### <span id="page-55-0"></span>**4.2 Análisis de tequila herradura**

Para el análisis del tequila es necesario resaltar que, para la espectroscopía Raman, este se ve como una mezcla de etanol, agua y azúcar (34), donde los principales picos en el espectro corresponden al etanol.

Por lo tanto en la figura **4-4** se observan los picos Raman correspondientes al etanol (884, 1053, 1095, 1279 y 1450cm-1) descritos en la sección 4.2.

Se analizó el espectro Raman resultante sin modificar la polarización del láser de excitación (color negro) y se comparó con el espectro obtenido al excitar la muestra con luz polarizada circularmente (color rojo).

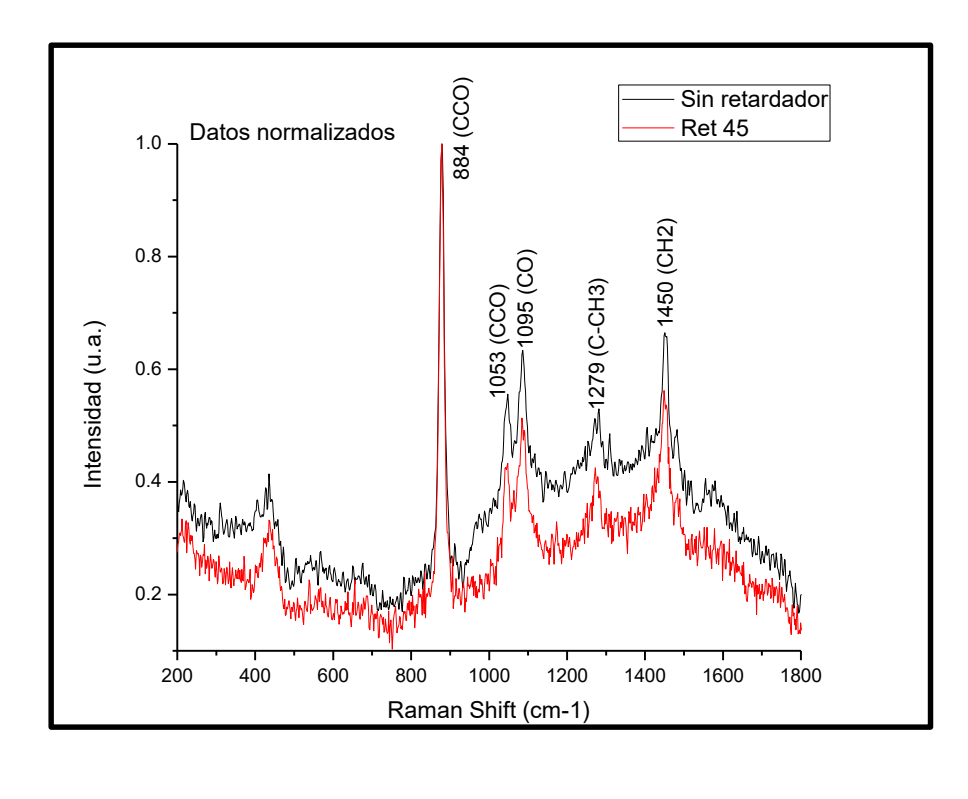

**FIGURA 4-4.** Espectro con polarización lineal y circular al analizar el tequila Herradura.

El cambio importante en este espectro es la reducción de la fluorescencia en el espectro. A diferencia de los resultados obtenidos en el alcohol desnaturalizado, no encontramos cambio en los picos, si no que en su mayoría estos se mantuvieron con el mismo ancho y en la misma zona.

Además a pesar de obtener un espectro muy parecido entre el alcohol desnaturalizado y el tequila estos se comportan de una manera totalmente diferente, el alcohol desnaturalizado aumentó la intensidad Raman al modificar la polarización, mientras que, por el contrario el tequila la redujo; esto se cree que es debido al contenido de azúcar en la muestra, como lo mencionan en el trabajo **"Determination of ethanol in fuel ethanol and beverages by Fourier transform (FT)-near infrared and FT-Raman spectrometries",** S. Mendes (35), donde los autores compararon las intensidades de la señal de etanol para las mezclas de etanol-agua con las de las mezclas de etanol-agua-azúcar, y observaron que las intensidades de las señales de etanol de las mezclas que contenían azúcar eran más bajas que las señales de las mezclas sin azúcar.

En la figura **4-5** se resaltan las zonas de interés en los espectros obtenidos. Podemos notar una reducción de fluorescencia constante de alrededor de 0.1 en la intensidad (u.a.) así como mejor definición en la base del pico principal, el cual se encuentra alrededor de los 878 cm-1 .

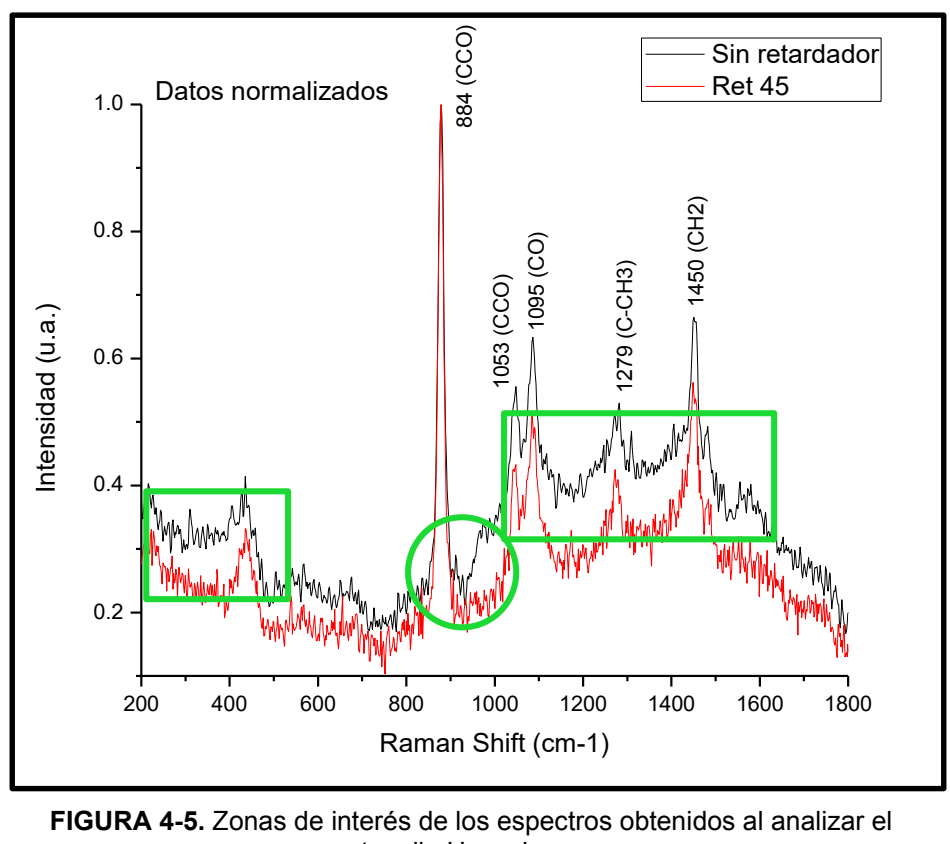

**FIGURA 4-5.** Zonas de interés de los espectros obtenidos al analizar el tequila Herradura.

Los cambios obtenidos en esta sección pueden ser de gran utilidad al momento de discriminar el alcohol en distintas muestras, ya que al aplicar la polarización para los espectros Raman obtenidos tendrán menor ruido de fluorescencia lo que facilita la identificación de los picos de interés. Por ejemplo en el trabajo "**Caracterización microbiológica del pulque y cuantificación de su contenido de etanol mediante espectroscopia Raman**" Cervantes (36), en el cual los picos de los espectros presentados no se aprecian del todo bien debido a la fluorescencia.

#### <span id="page-58-0"></span>**4.3 Análisis de muestras de miel de abejas (Apis Mellífera)**

Las mediciones para el estudio de miel se realizaron sin modificar la polarización del haz de excitación y después con el haz polarizado circularmente, para posteriormente compararlas.

Los espectros resultantes se muestran en la figura **4-6**. Como en los anteriores espectros Raman, en color negro se encuentra el espectro sin modificar la polarización y en rojo el espectro obtenido al excitar la muestra con luz circularmente polarizada.

En estos espectros se muestran los picos Raman correspondientes a la miel de abeja de los cuales destacamos algunos en las posiciones 410cm-1, 510cm-1 correspondientes a vibraciones en el esqueleto (C-C-O, C-C-C, C-O) (37), 1070, 1120cm-1 asignados al enlace C-O-C (38), 1260cm-1 para la vibración de C-OH (39) y uno en 1460cm-1 debido a la combinación de vibración del grupo CH2 y una pequeña contribución del grupo C-O-O (40).

Algunas de las zonas de interés se resaltan en la siguiente gráfica para más adelante describir un poco los cambios obtenidos.

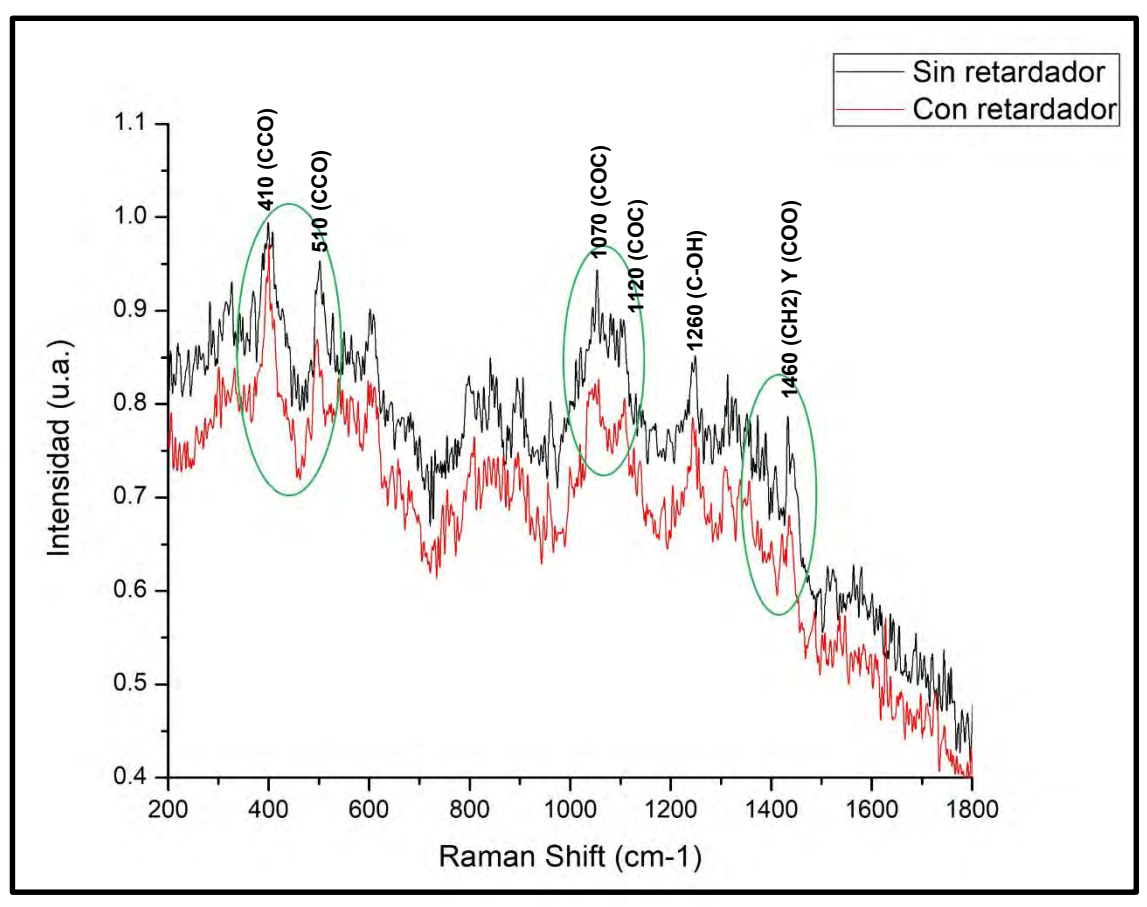

**FIGURA 4-6.** Zonas de interés de los espectros obtenidos al analizar miel de abejas (Apis mellífera).

Como se puede notar, los cambios de fluorescencia se pueden detectar fácilmente, pero al acercarnos a la primer mitad del espectro (de 200 a los 800cm-1 ) notaremos además del cambio en la fluorescencia cambios en los picos, desde reducción en su anchura como eliminación de algunos. Al igual encontramos cambios en ruido obtenido en todos los espectros Raman.

 Esto los podremos notar de mejor manera en la siguiente gráfica en la cual se destacan las principales zonas de cambio y así se hagan notar más facilmente.

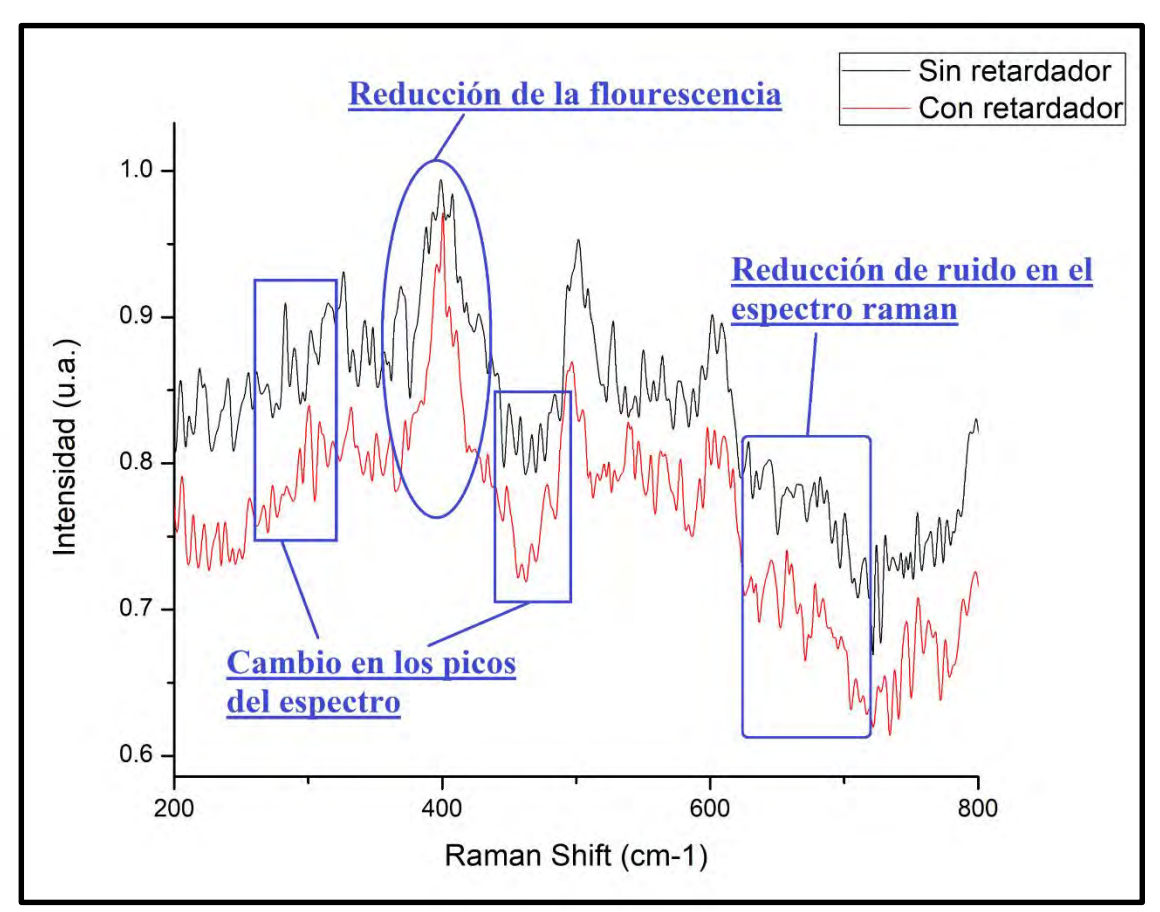

**FIGURA 4-7**. Acercamiento a zonas de interés de los espectros obtenidos al analizar miel de abejas (Apis mellífera) y muestra de los diferentes cambios en estos.

Como sabemos, la presencia de fluorescencia en los perfiles de intensidad es de los mayores problemas en la espectroscopia Raman (41), de echo existen casos en que la fluorescencia que se genera es de varios ordenes de magnitud más intensa que las bandas Raman, haciendo imposible el estudio de las muestras (42). Por esta razón nació la necesidad de eliminar este ruido en los espectros a obtener.

En la tesis "**Supresión de fluorescencia en espectroscopia Raman de piezas arqueológicas mediante SSRS y SERDS"** del 2010 (43), se hacen la pregunta "**¿Cómo se puede mejorar la señal y obtener un buen espectro Raman cuando se analizan piezas arqueológicas que emiten una gran fluorescencia?**". Dados los resultados que obtuvimos al analizar miel de abeja, la nueva metodología de trabajo para los sistemas Raman que hemos propuesto da una respuesta más a esta pregunta.

Los cambios obtenidos en este trabajo resaltan las bondades de este nuevo estudio, ya que presenta numerosos cambios a lo largo de todo el espectro lo que da lugar a análisis más detallados, no sólo para este tipo de muestras, si no a cualquier otro.

#### <span id="page-61-0"></span>**4.4 Análisis de celofán**

Al analizar los espectros del celofán se modificó la polarización del haz de incidencia a luz circularmente polarizada y los espectros obtenidos se compararon y se obtuvieron cambios constantes de intensidad en la mayoría de los picos.

Cabe destacar que la posición de la muestra no se modificó en ningún momento, para así poder realizar un mejor análisis para los posibles cambios a obtener. Igual que en resultados anteriores en la figura 4-8 se muestra de color negro el espectro sin modificar polarización y en rojo el espectro resultante al modificarla. En estos espectros se muestran los picos Raman en las posiciones 808, 840 (vibración de balanceo CH2), 972, 995 (balanceo CH3), 1150 cm-1, 1168 cm-1 (extensión C-C), 1435 cm<sup>-1</sup>, 1458 cm<sup>-1</sup> (bending CH<sub>2</sub>) (44), 1358 cm<sup>-1</sup>, 1375 cm<sup>-1</sup> (bending C-H) (45), 398 cm<sup>-1</sup>, 450 y 530 cm<sup>-1</sup> (wagging CH<sub>2</sub>) (46).

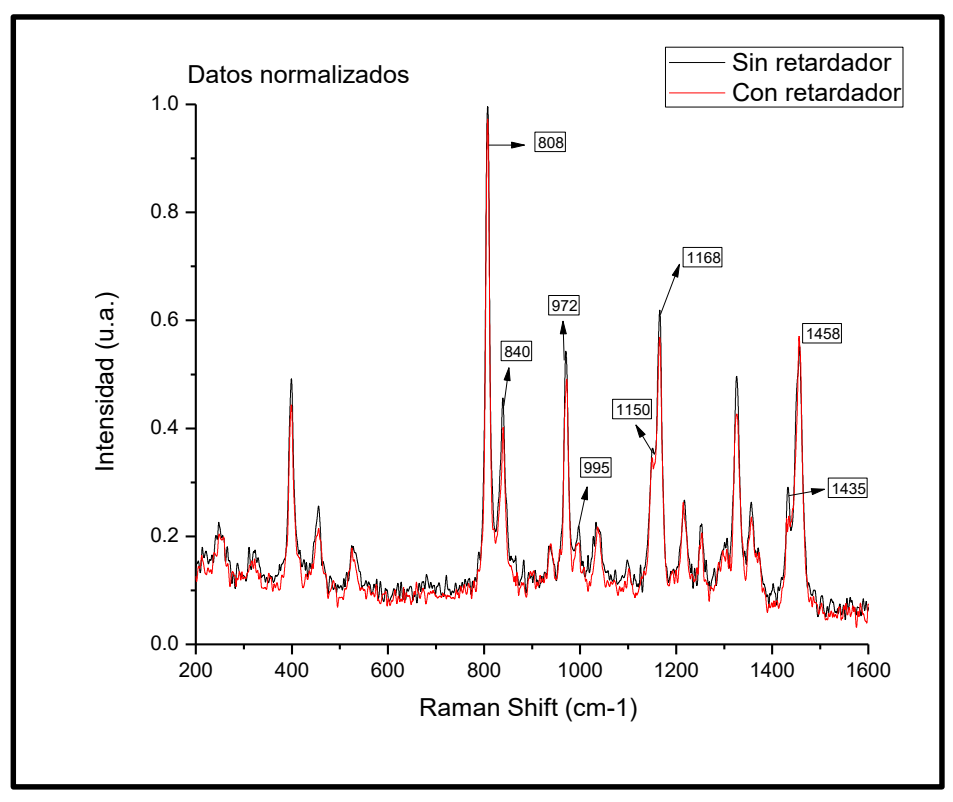

**FIGURA 4-8.** Espectros obtenidos al analizar celofán.

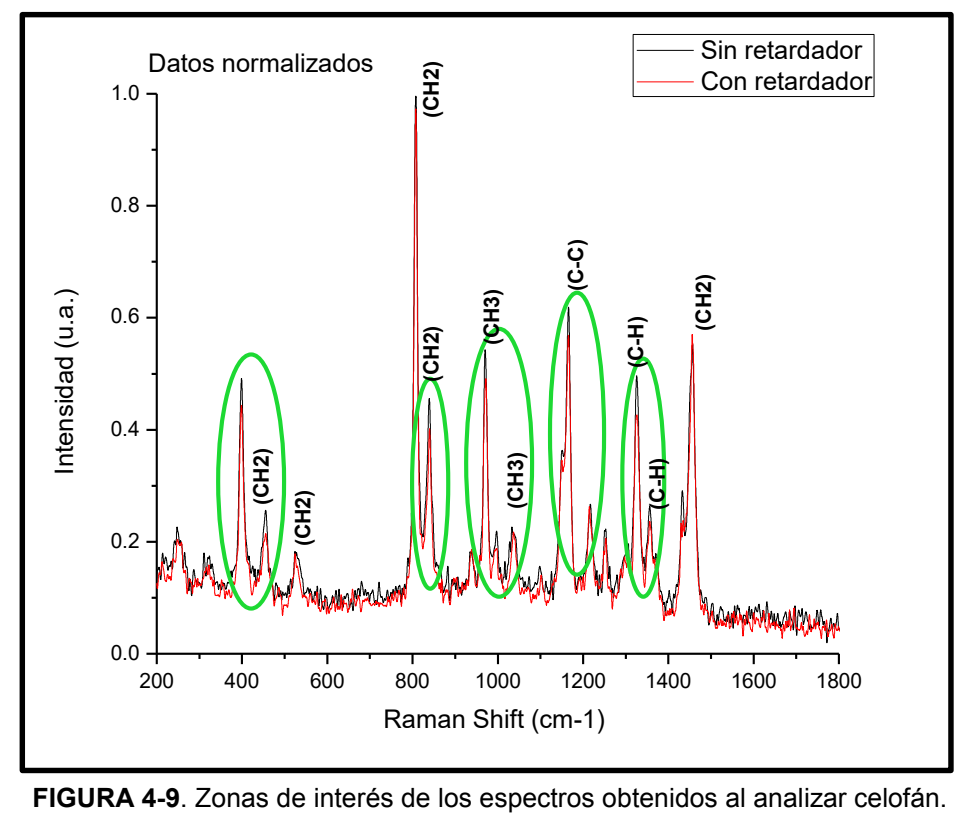

Los espectros obtenidos muestran leves cambios en la anchura de los picos pero un cambio constante de intensidad de alrededor del 22% en la mayoría de los picos del espectro, estos desde los 400 hasta los 1400 cm-1 .

### <span id="page-64-0"></span>**Capítulo 5 Conclusiones**

Los resultados obtenidos muestran que la nueva metodología de análisis Raman propuesta, controlando la polarización del láser de excitación, resultó exitosa, ya que nos permite manipular los perfiles de intensidad de la señal Raman, de los materiales analizados, así como reducir el ruido de fondo de fluorescencia.

Para lograr lo anterior se diseñó y construyó un sistema pequeño y de muy fácil funcionamiento, lo cual hace que no se requiera de mucho tiempo el utilizarlo, para cada vez que se quiera controlar la polarización del láser de excitación.

Los cambios significativos encontrados en los perfiles de intensidad de los espectros Raman, fueron evidentes sobre todo al modificar la polarización del haz de excitación a polarización circular. Las muestras para los cuales se analizaron los perfiles de intensidad fueron líquidas, sólidas y viscosas.

Para las muestras líquidas se analizaron tequila y alcohol desnaturalizado con acetona La principal zona de cambio en la muestra de alcohol fue la de los grupos funcionales, en la cual se encontró una amplificación de la intensidad de los picos así como en algunos casos mejor definición en estos. En el caso del tequila se encontró una reducción de la fluorescencia a lo largo de todo el espectro Raman obtenido, esto se atribuye posiblemente al contenido de azúcar en el tequila. Este estudio resaltó la importancia de estudiar los azúcares, por lo cual para la muestra viscosa se utilizó miel de abeja.

El estudio de la miel de abeja resalta diferentes cambios en los perfiles de intensidad obtenidos. Uno de los más importantes fue la reducción de la fluorescencia a lo largo de todo el espectro, lo que representa un cambio muy significativo ya que en ocasiones la presencia de la fluorescencia en los perfiles de intensidad no permite el estudio de los picos Raman debido a que puede ser de varios órdenes de magnitud mayor. En la zona del esqueleto y los grupos funcionales se presentaron cambios en la anchura de los picos, lo que permite una mejor definición de estos y reducción del ruido presentado en el espectro.

Por último, y no menos importantes, para las muestras sólidas se utilizó celofán, en el que los cambios de intensidad en los picos se extienden a casi todo el espectro, una reducción de intensidad de alrededor del 22%, así como leves cambios en la anchura. Cabe destacar que no todos los picos del espectro se modificaron, por ejemplo, el pico en los 995cm-1, atribuido a la vibración de balanceo de CH3, y el pico en 1458cm-1, vibración tipo "bending" de CH2, se mantuvieron con la misma intensidad y anchura.

En general, para todas las muestras, la principal zona de cambio en todos los resultados fue entre los 800 y los 1500  $cm<sup>-1</sup>$  lo cual indica que los cambios tienen que ver con la zona del esqueleto y los grupos funcionales de las moléculas analizadas.

Esta metodología permite obtener más información espectral de la muestra analizada lo cual podría aplicarse, por ejemplo, para distinguir mejor los compuestos de distintas mezclas y/o distinguir muestras muy semejantes. Así mismo, al amplificar la señal Raman, definir mejor los picos y reducir el ruido de fluorescencia resulta de gran relevancia cuando se usa un sistema de baja sensibilidad y resolución.

## <span id="page-66-0"></span>**Referencias**

1. **Otero, Javier & Gutierrez Cano, Vanessa.** Espectroscopía Raman: Fundamento y aplicaciones. 2015. 10.13140/RG.2.1.5015.5362..

2. **scholar.google.** *http://www-optica.inaoep.mx/~carlost/carlost/pdfs/He\_Ne.doc.* **[En línea] http://scholar.googleusercontent.com/scholar?q=cache:kPptDo3fPOoJ:scholar.google.com/+pol arizacion+laser&hl=es&as\_sdt=0,5.** 

**3.** *Caracterización por difracción de rayos-X, análisis térmico y espectroscopia Raman de los cristales mixtos Li (NH4) (1-x) KxSO4" .* **Mata Ramírez, Jorge Octavio, Solans, Xavier, 1949-2007 y Calvet Pallàs, Maria Teresa. 1999, Consejo Superior de Investigaciones Científicas (CSIC).** 

**4.** *Caracterización de materiales polímeros mediante la utilización de la microespectroscopia vibracional (raman, ftir y ft-raman)".* **José Mª Pastor, Tariq Jawhari1 y Juan Carlos Merin. 2003, Revista Iberoamericana de Polímeros.** 

**5.** *M. Fabiana Bugliani.* **Empleo de espectroscopia raman, difracción de rayos x y microscopia electrónica para el análisis de pigmentos en cerámicas vaquerías". 2012, Boletín del museo chileno de arte precolombino.**

**6.** *Anomalous polarization dependence of Raman scattering and crystallographic orientation of black phosphorus.* **Jungcheol Kim, ‡a Jae-Ung Lee,‡a Jinhwan Lee,‡b Hyo Ju Park,c Zonghoon Lee,c Changgu Lee\*b,d and Hyeonsik Cheong\*a. 2015, The Royal Societyof Chemistry .** 

**7.** *Unusual Angular Dependence of the Raman Response in Black Phosphorus.* **Henrique B. Ribeiro, Marcos A. Pimenta, Christiano J. S. de Matos, Roberto Luiz Moreira, Aleksandr S. Rodin, Juan D. Zapata, Eunézio A. T. de Souza, and Antonio H. Castro Neto. 2015, ACS Nano.**

**8.** *Polarization dependence of double resonant Raman scattering band in bilayer graphene.* **Jae-Ung Lee, a, 1 Ngor Mbaye Seck,a, 1 Duhee Yoon,a, 2 Seon-Myeong Choi,b Young-Woo Son,b and Hyeonsik Cheonga, \*. 2014, El Sevier.** 

**9. Wesley, Addison.** *E. Hecht, Óptica.* **2000.** 

**10. Ferraro J.R., Nakamoto K.** *Introductory Raman Spectroscopy.* **San Diego, California : Academic Press, Inc. Harcourt Brace & Company, 1994.** 

**11. The Nobel Prize organisation. NobelPrize.org. [En línea] Nobel Media AB., 2018. [Citado el: 5 de Junio de 2018.] <https://www.nobelprize.org/prizes/physics/1930/raman/facts/> .**

**12. Smith., G. D. Ewen.** *Modern Raman spectroscopy.* **England. : John Wiley and Sons, Ldt., 2005.** 

**13.** *Chantry G. W., Gebbie H. A., Helson C. 1052, s.l. : Nature, 1964, Vol. 203.* 

*14. Espectroscopias infrarrojas y Raman. José Luis Pérez, Rogelio Murillo y Raúl Gómez.* 

*15. Pérez, Guillermo. ESPECTROMETRIA .COM. [En línea] [Citado el: 28 de Agosto de 2018.] https://www.espectrometria.com/espectrometra\_raman.* 

*16. High performance Raman spectroscopy with simple optical components. W. Somerville, E. Le Ru, P. Northcote, and P. Etchegoin. s.l. : American Journal of Physics, 2010. 78(7):671–677.* 

*17. Banerjee, Terrance Conners and Sujit. Surface Analysis of Paper. s.l. : CRCPress, 1995.* 

*18. Bahaa E. A. Saleh, Malvin Carl Teich. Fundamentals of photonics, 2nd edition.* 

*19. Neuroth, Hans Bach and Norbert. The Properties of Optical Glass. s.l. : Springer, 1998.* 

*20. [En línea] https://elespectrofotometro.com/monocromador/.* 

*21. [En línea] [Citado el: 5 de Noviembre de 2018.] https://www.google.com/url?sa=t&rct=j&q=&esrc=s&source=web&cd=9&cad=rja&uact=8&ved =2ahUKEwiDgrrW1L7eAhVNd6wKHQfyAeEQFjAIegQIBxAC&url=http%3A%2F%2Ffcq.uach.mx%2 Findex.php%2Fdocencia%2Fcolumna-2%2Fmaterial-de-estudio%2Fcategory%2F15-analisisinstrumental%3F.* 

*22. Hornberg, Alexander. Handbook of machine vision. s.l. : Wiley-vch Verlag GmbH & Co. KGaA.* 

*23. Optical absorption photoacoustic measurements for determination of molecular symmetries in a dichroic organic-film . 12. Torres-Zúñiga, V., Castañeda-Guzmán, R., Pérez-Ruiz, S., Morales-Saavedra, O., & Zepahua-Camacho, M. s.l. : Optics Express, 2008.*

*24. Elements of Optical Mineralogy: Principles and Methods. 13. Winchell, Newton Horace, and Alexander Newton Winchell. New York : John Wiley & sons, Incorporated., 1922., Vol. 1.* 

*25. wikimedia commons. [En línea] 9 de Enero de 2017. https://commons.wikimedia.org/wiki/File:Waveplate.png.* 

*26. [En línea] http://www.fempatrimoni.cat/www-crista/OPTICA/6-polaritzacio.PDF .* 

*27. Dave3457. wikimedia commons. [En línea] 9 de Enero de 2017. https://commons.wikimedia.org/wiki/File:Circular.Polarization.Circularly.Polarized.Light\_Circul ar.Polarizer\_Creating.Left.Handed.Helix.View.svg.* 

*28. [En línea] https://www.solidworks.com/es.* 

*29. [En línea] 2015. http://hubor-proteus.com/proteus-pcb/isis.html..* 

*30. Evaluation of Poly(lactic acid) and Sugar Beet Pulp Green Composites. Victoria L. Finkenstadt, LinShu Liu, J. L. Willett. s.l. : Springer Science+Business Media, 2006. 10.1007/s10924-006-0038-z.*

*31. A novel method fot quantification of ethanol and methanol in distilled alcoholic beverages usingRaman spectroscopy. Ismail Hakki Boyaci, Hüseyin Efe Genis, Burcu Guven, Ugur Tamer, Neslihan Alper. 2012, Journal of Raman spectroscopy, pág. 3.* 

*32. Study of hydrogen bonding in ethanol-water binary solutions by Raman spectroscopy. Fabing Li, Zhiwei Men, Shuo Li, Shenghan Wang, Zhanlong Li, Chenglin Sun. 2018, Elsevier B.V.* 

*33. Desarrollo y optimización de un equipo de espectroscopía Raman convencional para el análisis cualitativo de muestras sólidas (polvo) y líquidas. Chang, Aransselly Jesus Quiroz. 2016, PONTIFICIA UNIVERSIDAD CATÓLICA DEL PERÚ.* 

*34. Nonato, Fernando. www.casasauza.com. [En línea] [Citado el: 15 de 10 de 2018.] https://www.casasauza.com/todo-sobre-tequila/composicion-quimica-tequila.* 

*35. Determination of ethanol in fuel ethanol and beverages by Fourier transform (FT)-near infrared and FT-Raman spectrometries. Mendes, L. S., y otros. 219–231, 2003, Analytica Chimica Acta, Vol. 493.*

*36. Caracterización microbiológica del pulque y cuantificación de su contenido de etanol mediante espectroscopia Raman. M. Cervantes-Contreras, Pedroza A. M. 3, 2008, Superficies y Vacío , Vol. 20, págs. 1-5.*

37. FourierTransformRamanSpectroscopyofHone y. LUIZFERNANDOC. DE OLIVEIRA, *ROSANACOLOMBARA,and HOWELLG.M.EDWARDS. 3, 2002, APPLIED SPECTROSCOPY, Vol. 56, págs. 306-311.* 

*38. Progress Toward the Rapid Nondestructive Assessment of the Floral Origin of European Honey Using Dispersive Raman Spectroscopy. ROYSTON GOODACRE, \* BRANKA S. RADOVIC, and ELKE ANKLAM. 4, 2002, APPLIEDSPECTROSCOPY, Vol. 56, págs. 521-527.* 

*39. FT-Raman Spectroscopic Simultaneous Determination of Fructose and Glucose in Honey. APOSTOLOS N. BATSOULIS, † NIKOLAOS G. SIATIS,† ATHANASIOS C. KIMBARIS,† ELEFTHERIOS K. ALISSANDRAKIS,‡ CHRISTOS S. PAPPAS,† PETROS A. TARANTILIS,† PASCHALIS C. HARIZANIS,‡ AND MOSCHOS G. POLISSIOU\*,†. 2005, Journal of agricultural and food chemistry, Vol. 53, págs. 207- 210.* 

*40. Discrimination and classification of beet and cane inverts in honey by FT-Raman spectroscopy. M.M. Paradkar, J. Irudayaraj\*. 2001, Food Chemistry, Vol. 76, págs. 231-239.*

*41. Raman Spectroscopy in Archaeology and Art History. Howell G.M. Edwards, J. M. Chalmer. Analytical spectroscopy monographs.*

*42. (coordinadora), Martíenez del Campo Lanz S. La máscara de Malinaltepec. Conaculta : Instituto Nacional de Antropología e historia, 2010.* 

*43. Supresión de fluorescencia en espectroscopia Raman de piezas arqueológicas mediante SSRS y SERDS. Segade, Analía Sicardi. 2010, Centro de investigaciones en óptica.* 

*44. Estimation of crystallinity of isotactic polypropylene using Raman spectroscopy. A.S. Nielsen, D.N. Batchelder, R. Pyrz. 2002, Polymer, Vol. 43, págs. 2671-2676.* 

*45. Margarita San Andrés, Ruth Chércoles Marisa Gómez y José Manuel de la Roja. Materiales sintéticos utilizados en la manipulación, exposición y almacenamiento de obras de arte y bienes culturales. Caracterización por espectroscopia FTIR–ATR. [En línea] [Citado el: 12 de Octubre de 2018.]* 

*https://www.google.com/url?sa=t&rct=j&q=&esrc=s&source=web&cd=1&ved=2ahUKEwiY1YX\_ po7eAhUSPa0KHdaoDlIQFjAAegQICBAC&url=http%3A%2F%2Fccfib.mcu.es%2Fpatrimonio%2Fdo cs%2FMC%2FPOLYEVART%2FMatsintReinaSof.pdf&usg=AOvVaw3QxU0AOcYSiZBlFjAA0yXY.* 

*46. Kluwer Publishers, Dordrecht, Editors: J. Karger-Kocsis. Infrared and Raman spectroscopy of polypropylene. 1999.*